UNIVERSIDADE TECNOLÓGICA FEDERAL DO PARANÁ

ALEXANDRE BITENCOURT ARAUJO FONSECA

## **DESENVOLVIMENTO DE KIT INSTRUCIONAL DE CONVERSOR CC-CC COM TOPOLOGIA BOOST**

TOLEDO 2019

## ALEXANDRE BITENCOURT ARAUJO FONSECA

## **DESENVOLVIMENTO DE KIT INSTRUCIONAL DE CONVERSOR CC-CC COM TOPOLOGIA BOOST**

Trabalho de Conclusão de Curso apresentado à disciplina Trabalho de Conclusão de Curso 2, do curso de Engenharia Eletrônica da Universidade Tecnológica Federal do Paraná – UTFPR, como requisito parcial para a obtenção do título de Bacharel.

Orientador: Alberto Vinicius de Oliveira

TOLEDO 2019

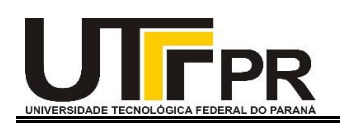

# **TERMO DE APROVAÇÃO**

Título do Trabalho de Conclusão de Curso Nº 87

## **DESENVOLVIMENTO DE KIT INSTRUCIONAL DE CONVERSOR CC-CC COM TOPOLOGIA BOOST**

por

**Alexandre Bitencourt Araujo Fonseca**

Esse Trabalho de Conclusão de Curso foi apresentado às 10h do dia 14 de junho de 2019, como requisito parcial para a obtenção do título Bacharel em Engenharia Eletrônica. Após deliberação da Banca Examinadora, composta pelos professores abaixo assinados, o trabalho foi considerado APROVADO.

> **Felipe Walter Dafico Pfrimer** UTFPR

> > UTFPR **Djones Aldivo Boni**

**Alberto Vinicius De Oliveira** COELE/UTFPR-TD Orientador (a)

Coordenador(a) da COELE **Fabio Rizental Coutinho**

Toledo, 14/06/2019

O termo de aprovação assinado encontra-se na coordenação do curso.

## **AGRADECIMENTOS**

Agradeço a Deus, por abençoar meu caminho durante este trabalho e graduação. Gostaria de agradecer minha família, especialmente minha mãe que enfrentou tantas dificuldades para que eu pudesse estudar.

Meu eterno agradecimento aos meus amigos que sempre me apoiaram nessa jornada e especialmente a minha namorada, que ao longo desses meses me apoiou para vencer essa etapa da vida acadêmica. Obrigado a todos, pelos conselhos e momentos de descontração.

Gostaria de agradecer também aos meus professores, em especial ao meu orientador Alberto Vinicius de Oliveira, por toda contribuição realizada durante minha graduação. À Universidade Tecnológica Federal do Paraná *campus* Toledo, pela disponibilização de sua estrutura.

## **RESUMO**

Este trabalho de conclusão de curso tem como objetivo desenvolver um conversor CC-CC: topologia *boost,* para ser empregado como *kit* instrucional. O projeto foi implementado com dispositivos de baixo custo e possui uma interface homem-máquina, para interação com o usuário, e possui circuitos periféricos responsáveis pelo controle operacional do *kit*, o qual contém o microcontrolador Atmega328/P. Para isto, integrou-se conhecimentos, principalmente, das áreas de eletrônica de potência e sistemas embarcados. O conversor apresentou valores de eficiências mínima e máxima de 55,78 % e 90,24 % para cargas de 250 Ω a 1000 Ω, respectivamente. Além disso, ele pode operar tanto em malha aberta como em malha fechada. E, por questões de segurança, o valor máximo de tensão de saída está limitada em 100 V. Em malha aberta, a razão cíclica possui resolução de 1 %, para uma faixa de operação de 5 % a 80 %. Em malha fechada, o *setpoint* da tensão de saída pode ser selecionado entre os valores de 25 V a 100 V. Enquanto o desvio máximo em relação ao *setpoint* é de 2 %. O *kit*  desenvolvido poderá ser utilizado como ferramenta de ensino e pesquisa, para auxiliar a realização de atividades práticas laboratoriais pelos discentes da Universidade Tecnológica Federal do Paraná *campus* Toledo.

**Palavras–chave:** Conversor CC-CC. Conversor *Boost*. Fonte chaveada.

### **ABSTRACT**

This Electronic Engineering bachelor's degree thesis presents the development of a DC-DC converter, boost topology, in order to be used as educational/instructional tool. The converter has been designed using low-cost electronic devices and its peripheral circuits are composed by an Atmega328/P microcontroller and Human-Machine Interface (HMI), which controls the system and allows a user to interact with the converter parameters, respectively. Therefore, this project requires a knowledge integration, especially in the power electronic and embedded system fields. The minimum and maximum efficiency values are 55.78 % and 90.24 % for resistive loads of 250  $\Omega$  to 1000  $\Omega$ , respectively. It is worth mentioning that the converter operates in both open and closed loop modes. Additionally, for safety reasons, the maximum output voltage value is limited to 100 V for a fixed voltage source of 20 V. In open loop mode, the user can select the cyclic ratio value from 5 % to 80 %. On the other hand, in the closed loop regime, the output voltage setpoint can be varied from 25 V to 100 V. The developed kit can be used as a teaching and researching tool by the students of the Federal University of Technology - Paraná, Toledo campus, in order to assist their accomplishment of practical activities.

**Keywords:** DC-DC Converter. Boost converter. Switched – mode power supply.

## **LISTA DE FIGURAS**

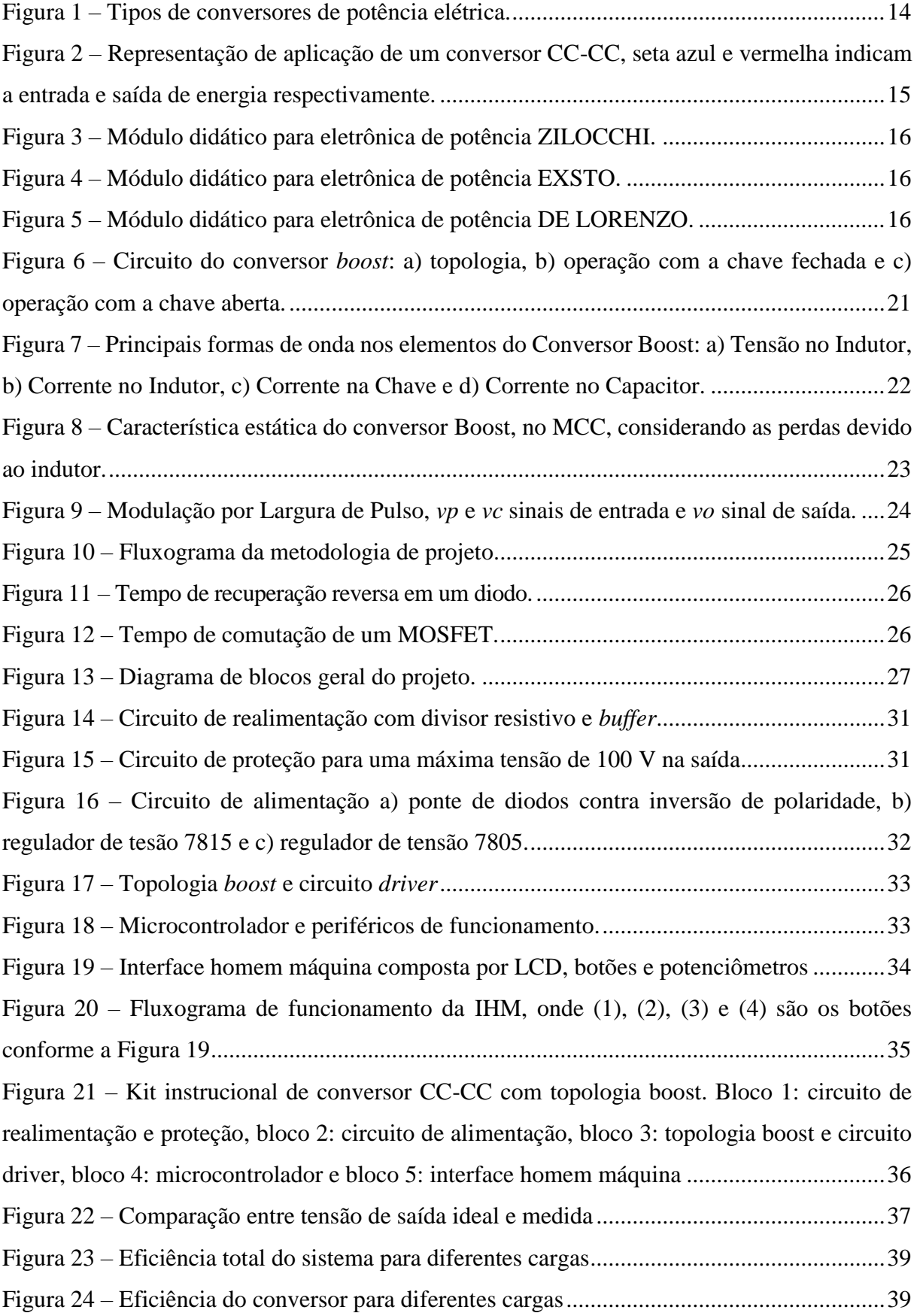

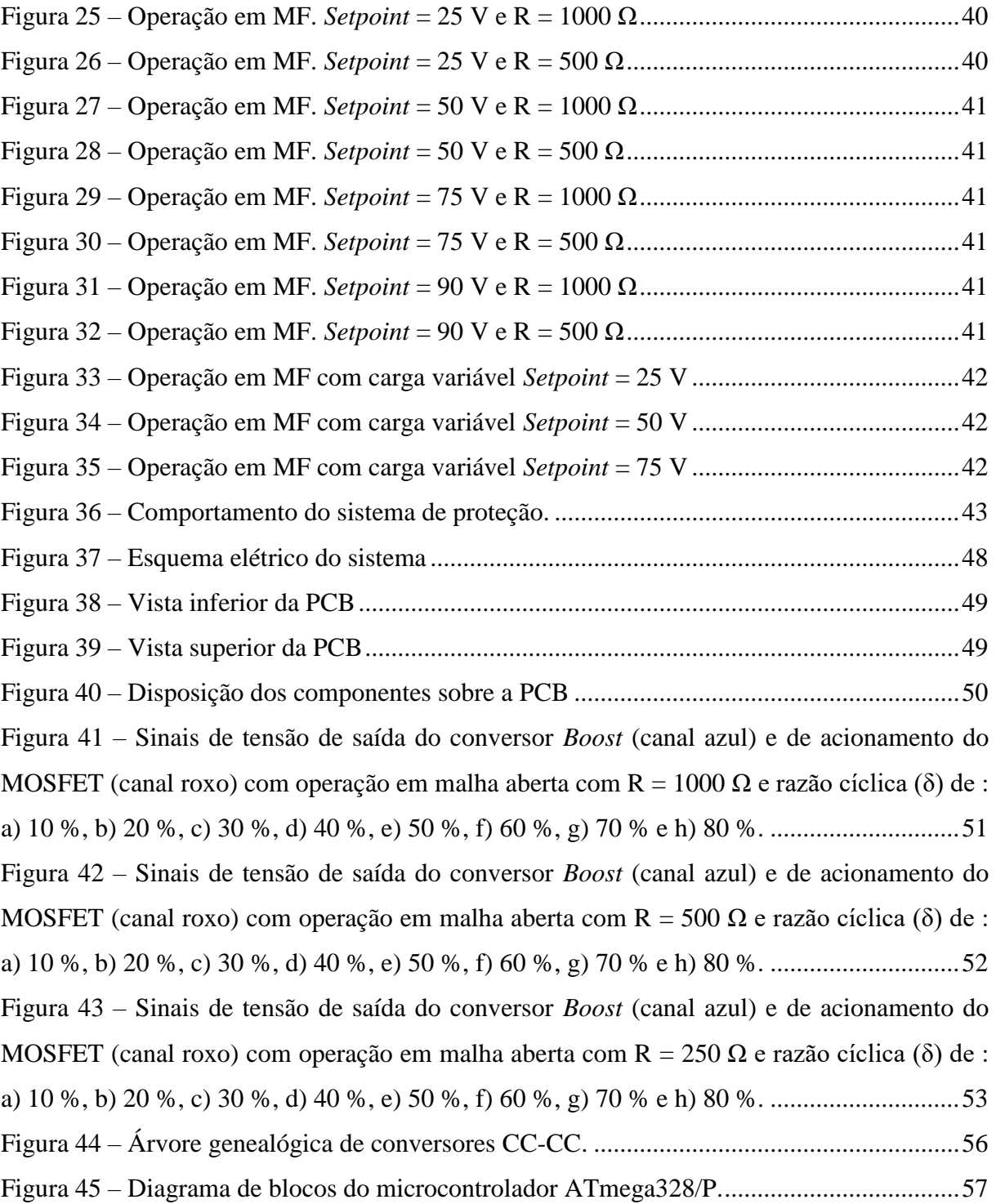

## **LISTA DE TABELAS**

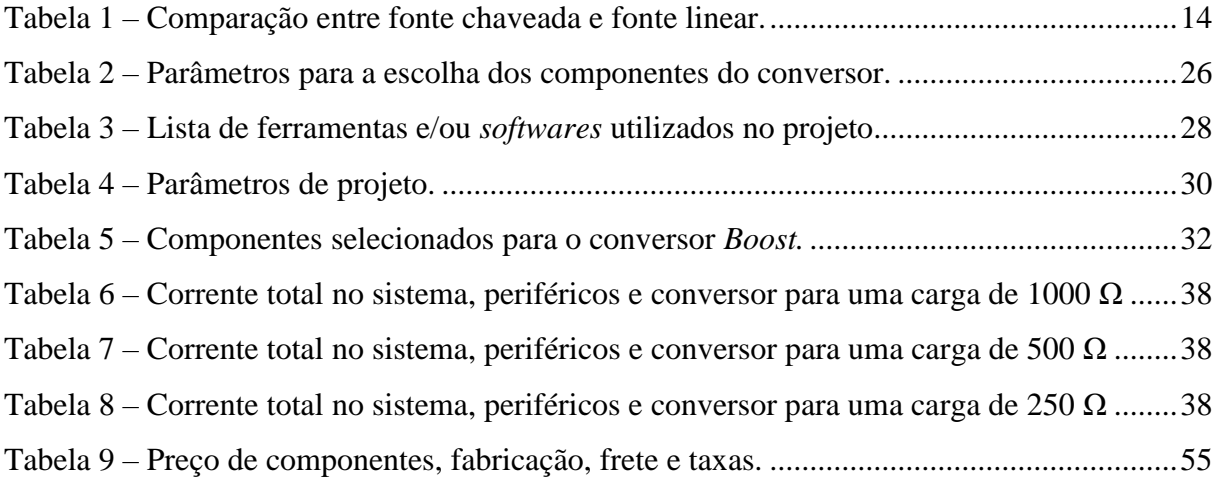

## **LISTA DE SIGLAS**

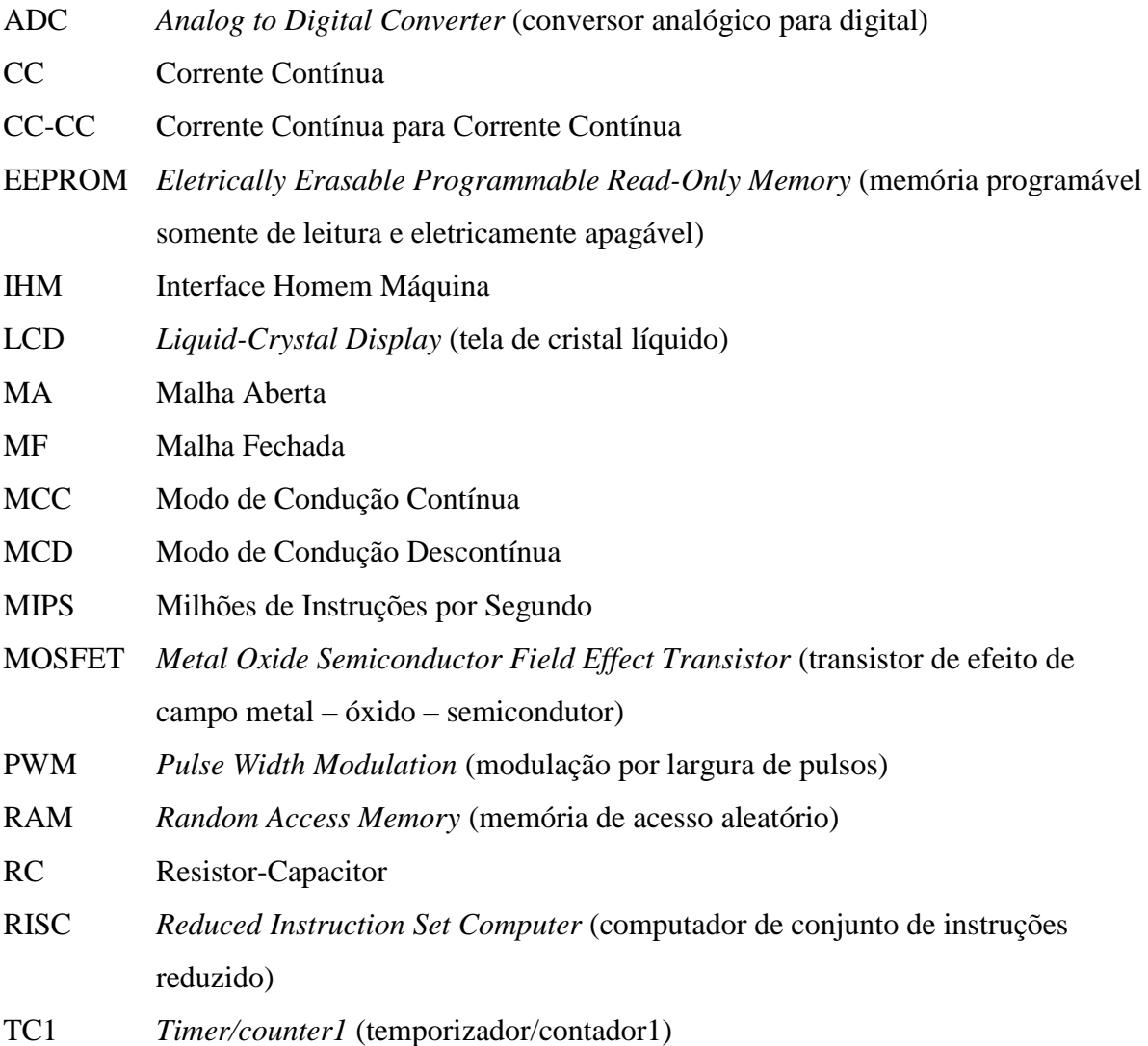

# *V<sup>S</sup>* Tensão na fonte de alimentação S Chave controlada D Diodo L Indutor C Capacitor R Resistor *R* Resistência *V<sup>O</sup>* Tensão média de saída *V<sup>L</sup>* Tensão no indutor *i*<sub>*s*</sub> Corrente na chave *i<sup>C</sup>* Corrente no capacitor *i<sup>L</sup>* Corrente no indutor *I<sup>O</sup>* Corrente na carga *δ* Razão cíclica *T* Período de chaveamento *Lmín* Indutância mínima *Cmín* Capacitância mínima *f* Frequência do sinal PWM *V<sup>R</sup>* Tensão de ripple *tSWON* Intervalo de condução da chave *VDSS* Máxima tensão entre os terminais dreno e fonte *I<sup>D</sup>* Máxima corrente contínua entre dreno e fonte *VRRM* Máxima tensão reversa de pico repetitivo *IFSM* Máxima corrente de pico não repetitiva *trr* Tempo de recuperação reversa *ton* Intervalo de comutação do MOSFET do estado desligado para ligado *toff* Intervalo de comutação do MOSFET do estado Ligado para desligado *fclk* Frequência do cristal oscilador *P<sup>i</sup>* Potência que a fonte de alimentação fornece *P<sup>o</sup>* Potência entregue a carga *n* Eficiência *N Prescaler* de divisão *TOP* Registrador usado para obter a frequência do sinal PWM

## **LISTA DE SÍMBOLOS**

# **SUMÁRIO**

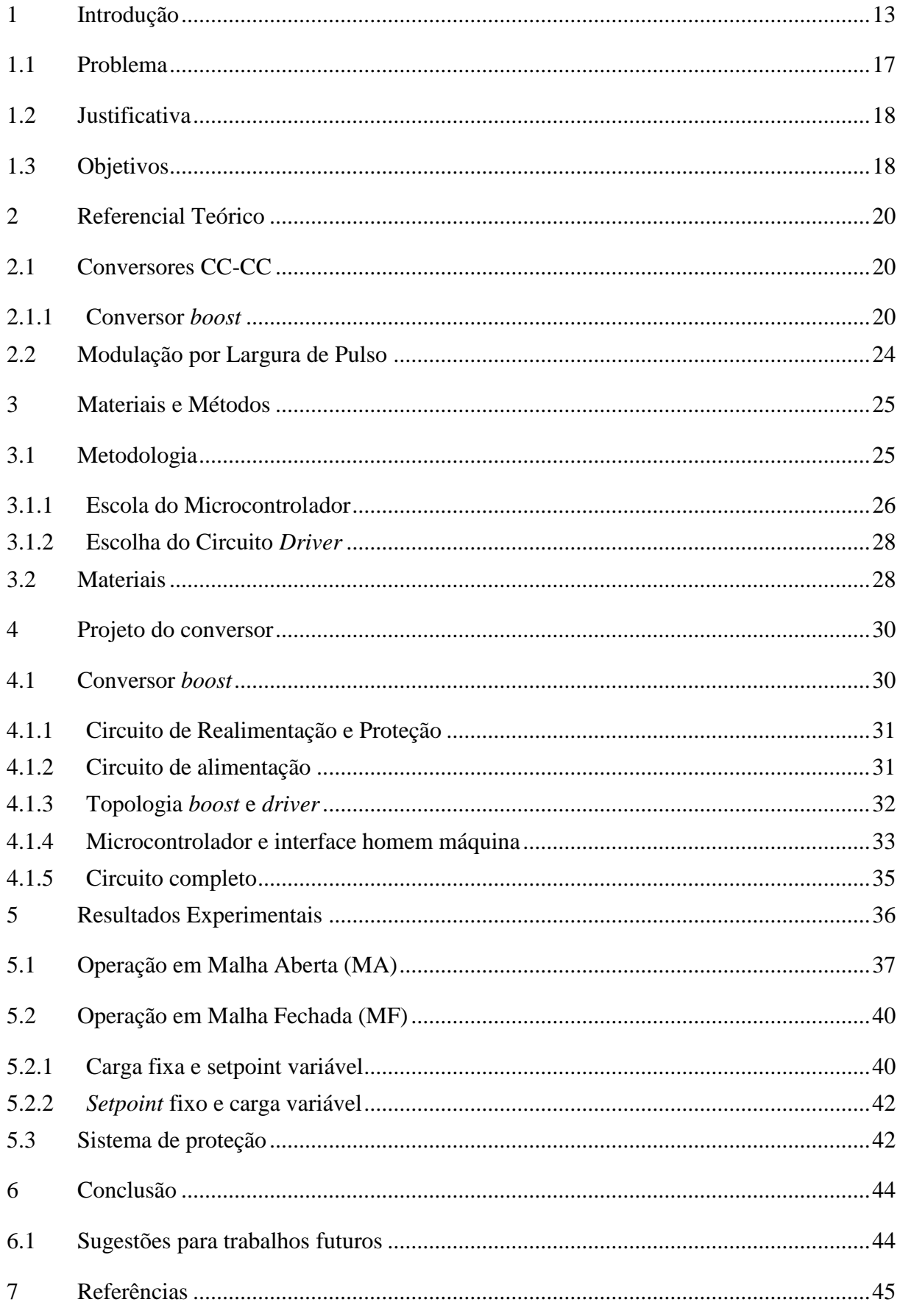

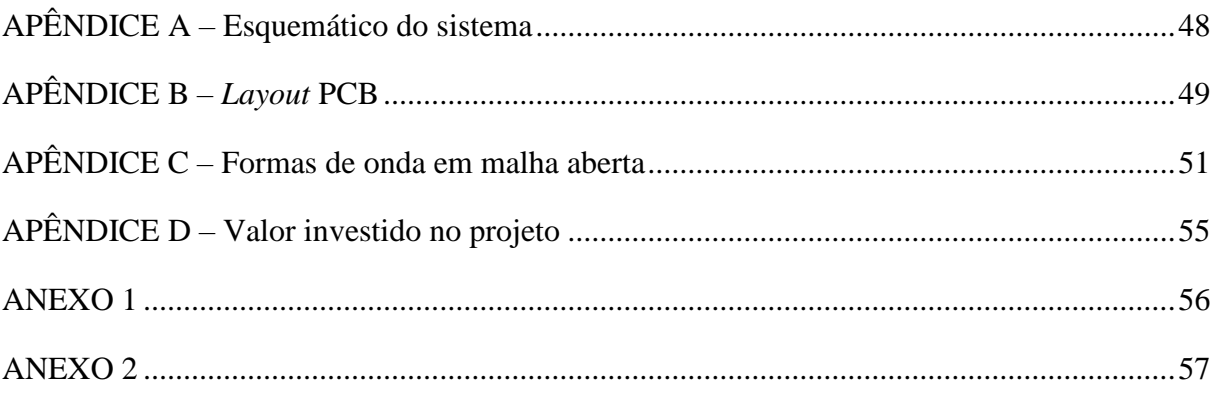

# <span id="page-13-0"></span>**1 INTRODUÇÃO**

Esta seção apresenta a relevância da eletrônica de potência nos cenários acadêmico e industrial, os recursos necessários para a realização de atividades práticas e, por fim, a importância de tais recursos no processo de aprendizagem de acadêmicos. Adicionalmente, considera-se as atuais limitações envolvidas e os benefícios no desenvolvimento do trabalho. Desta forma, tem-se como objeto de pesquisa a subárea de conversores de energia, especificamente a conversão CC-CC (Corrente Contínua para Corrente Contínua), processo que utiliza um conversor CC-CC chaveado em frequência na ordem de quilohertz, no qual a tensão elétrica contínua (CC) de entrada é convertida em uma tensão elétrica CC de saída de diferente magnitude e, possivelmente, com polaridade oposta, dependendo da topologia utilizada. Neste trabalho, a topologia *boost* (elevador de tensão) foi desenvolvida em um *kit* instrucional que complementará o ensino da Eletrônica de Potência na UTFPR – *campus* Toledo.

A partir do século XIX, a eletricidade tornou-se uma tecnologia acessível à humanidade, fruto do esforço conjunto entre ciência e engenharia. Desde então, a eletricidade é a principal fonte de energia, luz, calor e força utilizada no mundo moderno (SIMABUKULO *et al*., 2017).

Com o avanço tecnológico nas últimas décadas, a criação de componentes eletrônicos (amplificadores operacionais, circuitos integrados, capacitores, interruptores, dentre outros) possibilitou a implementação de circuitos eletrônicos que requerem uma fonte de tensão contínua com certo grau de estabilização, informado pela fabricante. Tal alimentação pode ser fornecida por pilhas ou baterias em equipamentos que tem consumo na ordem de centenas de miliampère ou inferior, mas no caso geral, emprega-se a energia elétrica da rede de alimentação alternada local, que, por sua vez, necessita de um conversor para ser utilizada como fonte de alimentação contínua (MEHL, 2012).

As fontes de alimentação podem ser divididas em dois grupos: lineares e chaveadas. Com a necessidade de substituir as fontes convencionais (lineares) nos programas espaciais na década de 60, as fontes chaveadas começaram a ser desenvolvidas com o objetivo de serem compactas e de alto rendimento (maior que 70%) para substituírem as fontes lineares, que são volumosas, pesadas e dissipativas (BARBI, 2006b). Considerando uma fonte linear e uma chaveada fornecendo a mesma potência, tem-se alguns valores típicos para ambas, como mostrado na [Tabela 1](#page-14-0) (POMILIO, 2018) .

<span id="page-14-0"></span>

|                                      | <b>Fonte Chaveada</b>                                           | <b>Fonte Linear</b> |
|--------------------------------------|-----------------------------------------------------------------|---------------------|
| Rendimento $(\% )$                   | 70 a 98                                                         | 25 a 50             |
| Potência/Massa (kW/kg)               | 2                                                               | 0,5                 |
| Volume/Potência (cm <sup>3</sup> /W) | 10                                                              | 50                  |
|                                      | $\mathbf{E}$ (A) $\mathbf{E}$ (A) $\mathbf{E}$ (A) $\mathbf{E}$ |                     |

**Tabela** 1 **– Comparação entre fonte chaveada e fonte linear.**

**Fonte: Adaptado de Pomilio (2018).**

Devido ao avanço da microeletrônica, as fontes chaveadas passaram a ser empregadas generalizadamente, para produzir-se equipamentos compactos e de baixo consumo. Dentre as mais variadas aplicações, destacam-se: computadores e microcomputadores, periféricos (impressoras, terminais, etc), telecomunicações, eletrodomésticos, equipamentos médicos, satélites, aviões e similares, equipamentos militares, acionamento de motores elétricos e sistemas *no-breaks* (BARBI, 2006b).

Os conversores eletrônicos de potência elétrica [\(Figura](#page-14-1) 1) aplicados na geração, transmissão e distribuição de energia, juntamente com a troca de informações (*smart grid*) permitem um aumento na capacidade da rede elétrica, sem a necessidade de investir em novas usinas e linhas de transmissão (TRZYNADLOWSKI, 2016).

<span id="page-14-1"></span>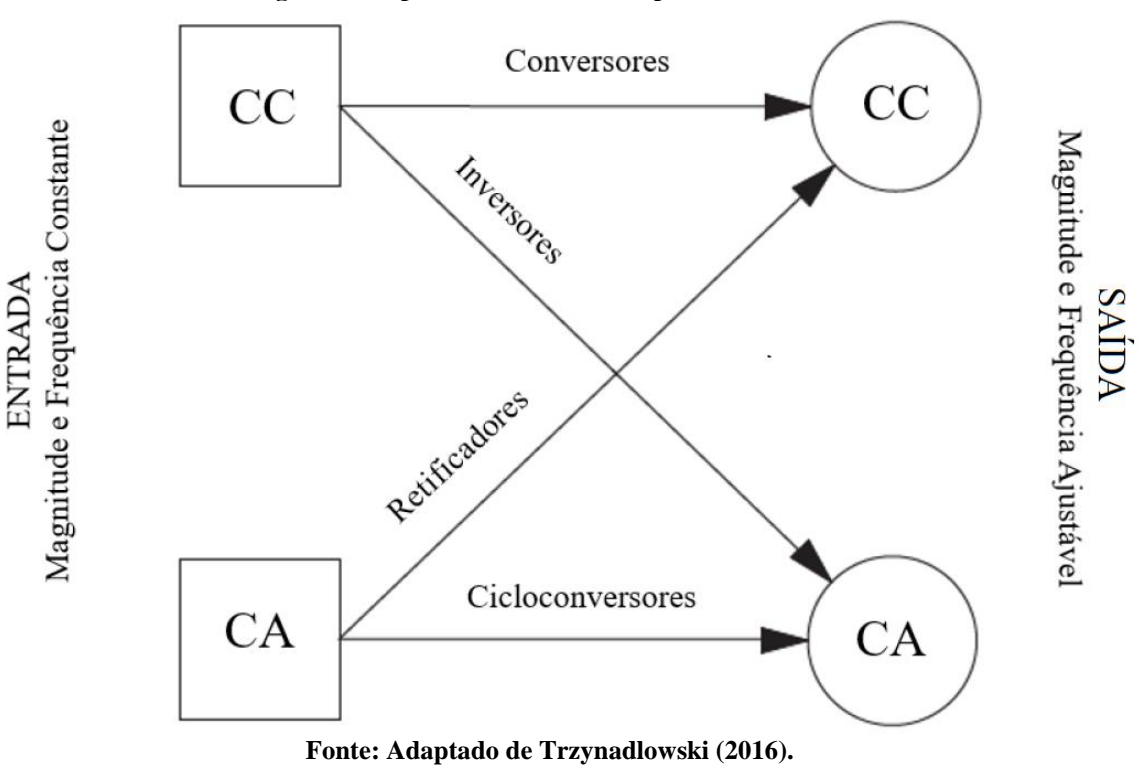

**Figura 1 – Tipos de conversores de potência elétrica.**

Os conversores CC-CC destacam-se quando aplicados em fontes renováveis, como painéis fotovoltaicos e células de combustível [\(Figura 2\)](#page-15-0), a conexão destas fontes em sistemas de distribuição exigem a adequação dos níveis de tensão e corrente produzidos e os requeridos pela rede da concessionária de energia elétrica (GEPOC, 2016).

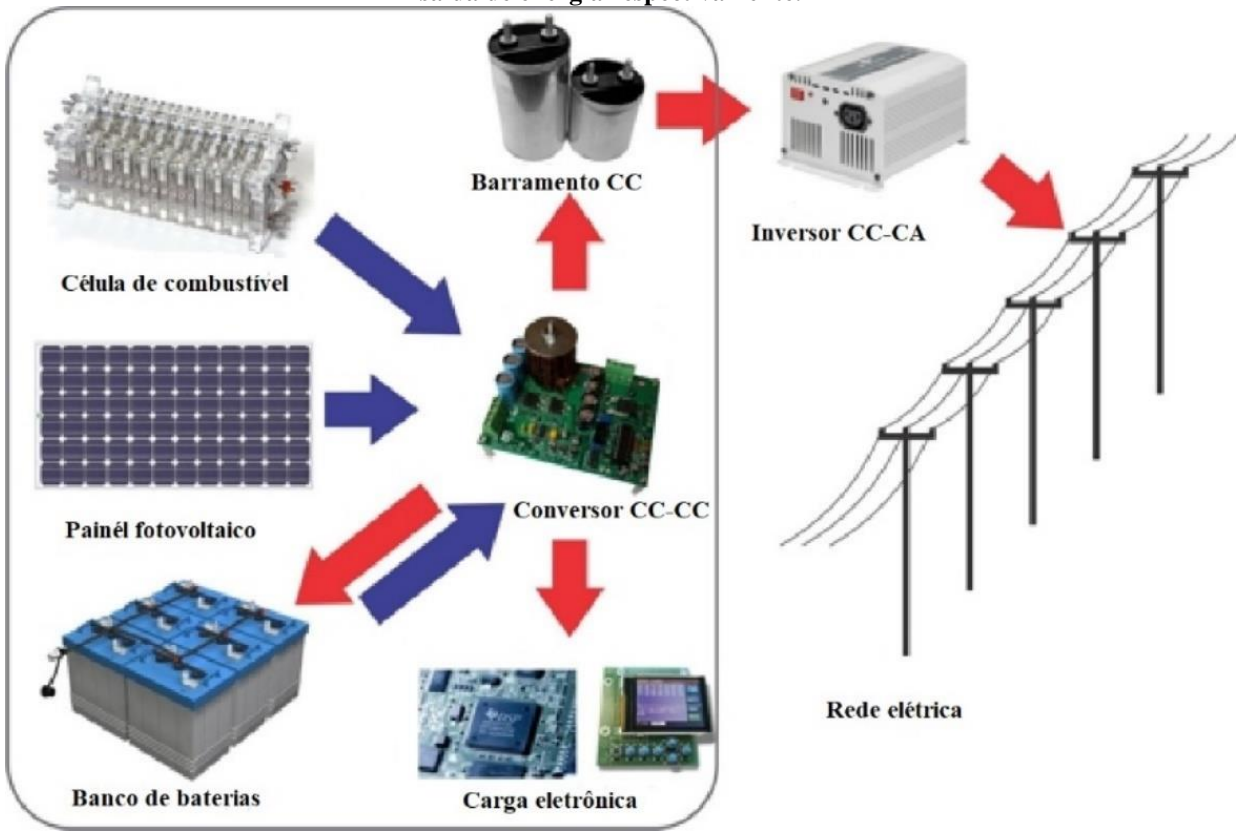

<span id="page-15-0"></span>**Figura 2 – Representação de aplicação de um conversor CC-CC, seta azul e vermelha indicam a entrada e saída de energia respectivamente.**

**Fonte: Adaptado de GEPOC (2016).**

Segundo Martins e Barbi (2006), um conversor CC-CC pode ser um sistema formado por semicondutores de potência, que funcionam como chaves, e por elementos passivos (indutores e capacitores), que controlam o fluxo de potência elétrica da entrada para a saída do circuito. A topologia *boost* permite variar a tensão de saída para uma magnitude superior, em relação à tensão de entrada. As características da topologia anterior serão explicadas detalhadamente ao decorrer deste trabalho.

Há empresas que investem em sistemas para estudo e treinamento em eletrônica de potência, que podem ser utilizadas em práticas de laboratório. Dentre elas, destacam-se as empresas ZILOCCHI, EXSTO e DE LORENZO que possuem módulos didáticos, como os apresentados nas Figuras 3, 4 e 5.

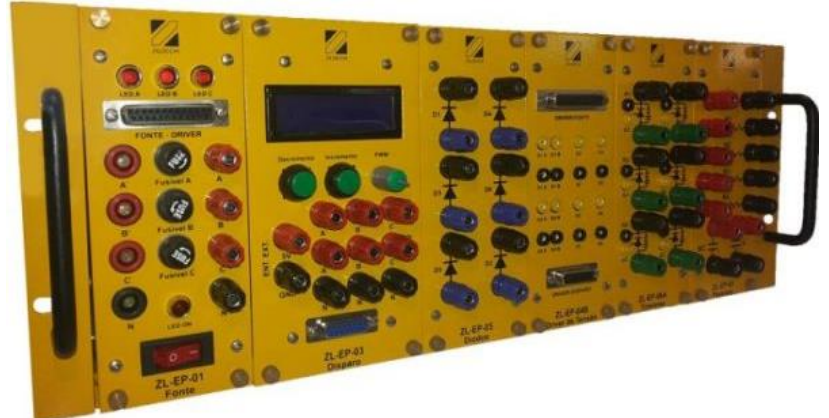

**Figura 3 – Módulo didático para eletrônica de potência ZILOCCHI.**

**Fonte: GRUPO ZILOCCHI (2018).**

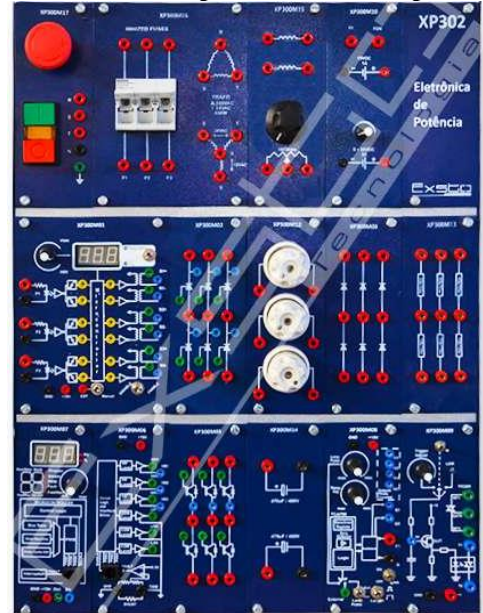

**Figura 4 – Módulo didático para eletrônica de potência EXSTO.**

**Fonte: EXSTO (2018).**

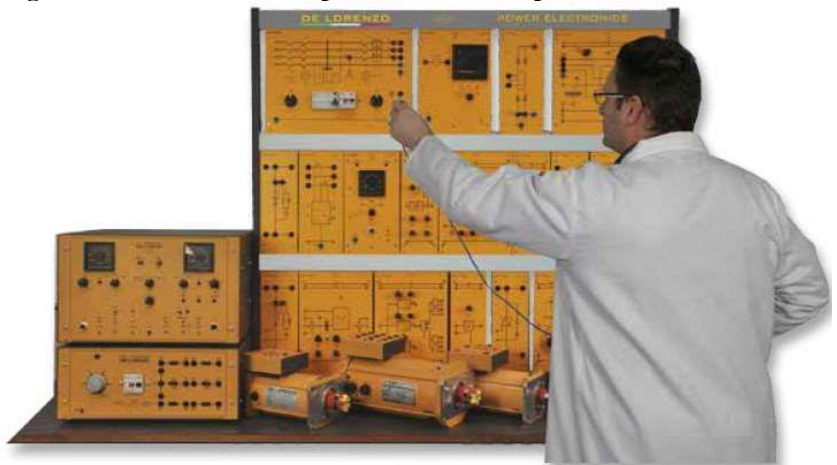

**Figura 5 – Módulo didático para eletrônica de potência DE LORENZO.**

**Fonte: [DE](http://www.delorenzoglobal.com/documenti/cataloghi/300916_POWER_ELECTRONICS_SPA.pdf) LORENZO (2018).**

**-**

Para suprir a necessidade do ensino laboratorial, algumas universidades desenvolveram suas próprias ferramentas para o ensino da Eletrônica de Potência.

Estudos realizados por Rolim (1993) e Cabral (2008) constatam a carência de equipamentos de laboratório na Universidade Federal do Rio de Janeiro e apresentam um laboratório modular de Eletrônica de Potência baseado em matriz-chaveamento.

A Pontifícia Universidade Católica do Rio Grande do Sul apresentou uma plataforma de ensino voltada para retificadores controlados e não controlados, construída para e pelos estudantes utilizando componentes de baixo custo, estima-se uma economia de R\$ 50.000,00 na confecção deste projeto (REIS *et al*.,199).

A Universidade Estadual de Campinas utiliza uma plataforma de ensino que foi desenvolvida para a disciplina de Laboratório de Eletrônica de Potência, abordando o controle em malha aberta, de um motor de indução trifásico e fontes chaveadas (GARCIA, FERREIRA e POMÍLIO, 2008).

Na Universidade Tecnológica Federal do Paraná uma proposta de ferramenta didática voltada para conversores de energia foi desenvolvida por Leão (2016) como trabalho de conclusão de curso na graduação em engenharia eletrônica no *campus* Campo Mourão e por Bakri (2016) em projeto de iniciação científica realizado no *campus* Toledo.

### <span id="page-17-0"></span>**1.1 Problema**

Os principais pilares do aprendizado da engenharia baseiam-se no estudo teórico e experimental. Tal conhecimento deve ser abordado para propiciar uma base sólida de compreensão e desenvolvimento de habilidade e competência aos acadêmicos, os quais, ao ingressarem no mercado de trabalho, necessitam aplicar os conhecimentos teóricos para solucionar suas tarefas de forma eficaz.

No mundo acadêmico, a disciplina de Eletrônica de Potência é ofertada nos cursos de Engenharia Eletrônica, Elétrica e Mecatrônica dos *campi*: Campo Mourão, Curitiba, Ponta Grossa, Toledo, Apucarana e Cornélio Procópio da UTFPR. Especificamente, no *campus* Toledo, a disciplina de eletrônica de potência é organizada de forma que metade de sua carga horária seja de aulas teóricas e outra parte, por práticas. Os tópicos conversores CC-CC integram o plano de ensino da disciplina e tem carga horária destinada a experimento prático em laboratório.

Para satisfazer a demanda por experimentos práticos, é necessário que as instituições disponham os recursos materiais para sua realização adequada. Contudo, esses recursos nem sempre são acessíveis financeiramente, ou não estão ao alcance da instituição de ensino em

casos extremos. Outra dificuldade é que circuitos de potência não podem ser montados em matrizes de contato (*protoboard*), inviabilizando a realização algumas atividades laboratoriais. Dentre as dificuldades próprias observadas durante a graduação, destacam-se o tempo limitado para realização de atividades práticas em laboratório.

Desta forma, a construção do *kit* instrucional ajudará no desenvolvimento de aulas práticas mais dinâmicas, não se limitando apenas à disciplina de eletrônica de potência.

### <span id="page-18-0"></span>**1.2 Justificativa**

Desenvolver a educação tecnológica de excelência por meio do ensino, pesquisa e extensão (UTFPR, 2017) é a principal missão da instituição de ensino. Diante disso, a realização de atividades práticas, as quais correlacionam a teoria, são essenciais para aprimorar a aprendizagem, através da identificação de erros e dificuldades dos acadêmicos.

O fato que limita o desenvolvimento da Eletrônica de Potência no país é a escassez de recursos laboratoriais, recursos esses que são usualmente muito caros e com poucos fabricantes. As características didáticas dos equipamentos encontrados também não são adequadas para um ensino que requer muita experimentação e conhecimento em princípios de funcionamento (MACHADO *et al*.,2011). Uma alternativa normalmente usada é a utilização de *softwares* de simulação, porém é fato conhecido que, quanto maior o número de sentidos envolvidos num estudo, maiores são os níveis de fixação, compreensão e capacidade de percepção dos alunos (FERREIRA *et al*.,2006).

É evidente a importância acadêmica e de mercado da Eletrônica de Potência, e que a relação entre teoria e prática deve ser entendida de forma equilibrada. Portanto, o projeto de um *kit* instrucional que permite desenvolver tais habilidades e competências, beneficiará diretamente os acadêmicos e discentes da UTFPR-TD que terão este material de baixo custo e fácil acesso, complementando assim o ensino prático dinâmico da Eletrônica de Potência.

### <span id="page-18-1"></span>**1.3 Objetivos**

O presente trabalho tem como objetivo geral desenvolver um *kit* instrucional de conversor CC-CC com a topologia *boost*, para auxiliar no processo ensino-aprendizagem de Eletrônica de Potência, beneficiando os acadêmicos e docentes da UTFPR-TD. Como objetivos específicos, tem-se:

- a) projetar o conversor com rendimento superior à 70 %;
- b) utilizar dispositivos de baixo custo, com preço unitário inferior à R\$ 30,00;
- c) incluir pontos de aquisição de sinais de tensão e corrente nas etapas de entrada e saída da placa do conversor;
- d) projetar a placa com isolação elétrica entre sinais de controle e potência;
- e) implementar uma interface de fácil utilização para variar a razão cíclica da topologia entre 5 % e 80 %;

## <span id="page-20-0"></span>**2 REFERENCIAL TEÓRICO**

Nesta seção serão descritos os componentes e modos de operação da topologia *boost*. Assim como as equações essenciais para modelar seu funcionamento e dimensionar seus componentes.

### <span id="page-20-1"></span>**2.1 Conversores CC-CC**

Sistemas modernos de eletrônica exigem alta qualidade de produção (fabricação industrial), dimensão e peso reduzidos, além de eficientes fontes de alimentação. As fontes lineares, as quais têm como princípio de funcionamento divisão de tensão ou corrente, são ineficientes, pois apresentam valores de tensão de saída limitados (menores que de entrada), baixa densidade de potência, devido ao fato de operarem com transformadores e filtros de baixas frequências (50 ou 60 Hz). Contudo a regulação linear pode promover uma tensão de saída de alta qualidade. Sua principal área de aplicação é em baixa potências (abaixo de 1 W), como reguladores LDO (*Low-dropout*) que operam com correntes na ordem de miliampère (RASHID, 2011).

Em altas potências (acima de 100 W), reguladores chaveados são empregados, os quais operam através de chaves semicondutoras de potência nos estados ligado e desligado. No entanto, nesses estados há dissipação de potência menor, comparado às fontes lineares. Assim, as fontes chaveadas alcançam níveis de eficiência entre 70% e 98% na conversão de energia. Chaves semicondutoras modernas podem operar em altas frequências (dezenas de quilohertz), desta forma, é possível utilizar transformadores, filtros capacitivos e indutivos com menores dimensões e mais leves, como resultado, há um aumento na densidade de potência do circuito. Outra vantagem é que a operação em altas frequências permite ter uma resposta dinâmica às rápidas alterações na carga ou na tensão de entrada.

De acordo com Luo, Ye e Rashid (2005) uma estatística incompleta catalogou mais de 500 topologias de conversores CC-CC em seis gerações teóricas e evolucionarias desde 2001 (Anexo 1).

### <span id="page-20-2"></span>**2.1.1 Conversor** *boost*

A [Figura 6a](#page-21-0) mostra o circuito básico da topologia de um conversor *boost*. Ele consiste em uma fonte de alimentação *VS*, chave controlada S, diodo D, indutor L, capacitor C e resistor de carga R. Nessa topologia, a tensão média de saída (*VO*) é maior que a tensão de entrada (*VS*).

<span id="page-21-0"></span>**Figura 6 – Circuito do conversor** *boost***: a) topologia, b) operação com a chave fechada e c) operação com a chave aberta.**

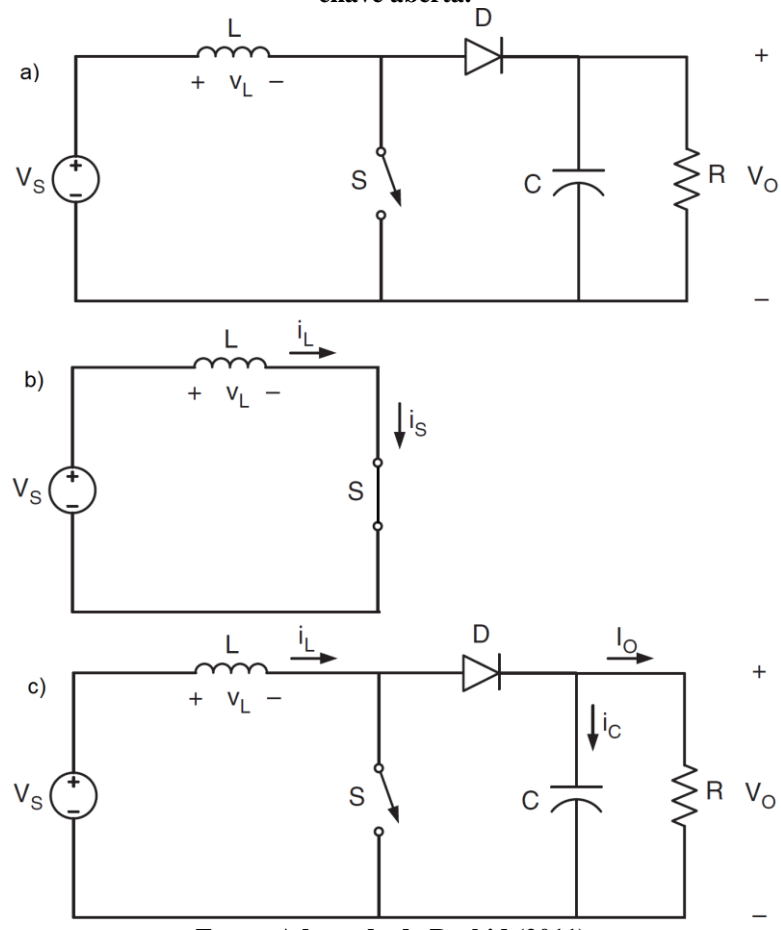

**Fonte: Adaptado de Rashid (2011).**

As formas de ondas típicas nesta topologia são mostradas na [Figura 7.](#page-22-0) Supondo que a corrente no indutor [\(Figura 7b](#page-22-0)) seja sempre positiva e não chega a zero em nenhum intervalo de tempo, o conversor opera no Modo de Condução Contínua (MCC). Caso a corrente i<sub>L</sub> chegue a zero, tem-se o modo de condução descontínua (MCD). Usualmente o MCD não é a região de operação desejada, pois a relação entre tensão de entrada e saída apresenta comportamento quadrático em função da razão cíclica (δ) (POMILIO, 2014).

Considerando que o sistema está em regime permanente, a operação deste circuito pode ser dividida em dois modos de condução: 1 e 2. No Modo 1 [\(Figura 6b](#page-21-0)), ao acionar S (fechar a chave) a tensão *V<sup>S</sup>* é aplicada no indutor. O diodo fica reversamente polarizado (pois *VO >VS*), acumula-se energia em L e sua corrente cresce linearmente no intervalo  $S_{ON}$  [\(Figura 7b](#page-22-0) em  $0 \le$ *t ≤ δ T*). Quando S é aberta [\(Figura 6c](#page-21-0)), o Modo 2 de circulação de corrente entra em vigor, a energia armazenada em L é liberada para a malha RC através do diodo que está polarizado diretamente (pois  $V_s + V_L > V_o$ ), e i<sub>s</sub> é nula, como apresentado no intervalo  $\delta T \le t \le T$  (S<sub>OFF</sub>) na [Figura 7c](#page-22-0) (RASHID, 2011).

De acordo com a lei de Faraday, o produto tensão pelo tempo no indutor, sobre um período de funcionamento estável, é zero, ou seja, a tensão média em regime é nula no indutor. Considerando o MCC (*i<sub>L</sub>* > 0) e as principais formas de onda mostradas na [Figura 7,](#page-22-0) calcula-se a relação entre *V<sup>S</sup>* e *VO*, através da tensão média em regime no indutor [\(Figura](#page-22-0) **7**a) tem-se: (RASHID, 2011).

<span id="page-22-1"></span>
$$
Vs\delta T = (Vo - Vs)(1 - \delta)T.
$$
\n<sup>(1)</sup>

<span id="page-22-0"></span>**Figura 7 – Principais formas de onda nos elementos do Conversor Boost: a) Tensão no Indutor, b) Corrente no Indutor, c) Corrente na Chave e d) Corrente no Capacitor.**

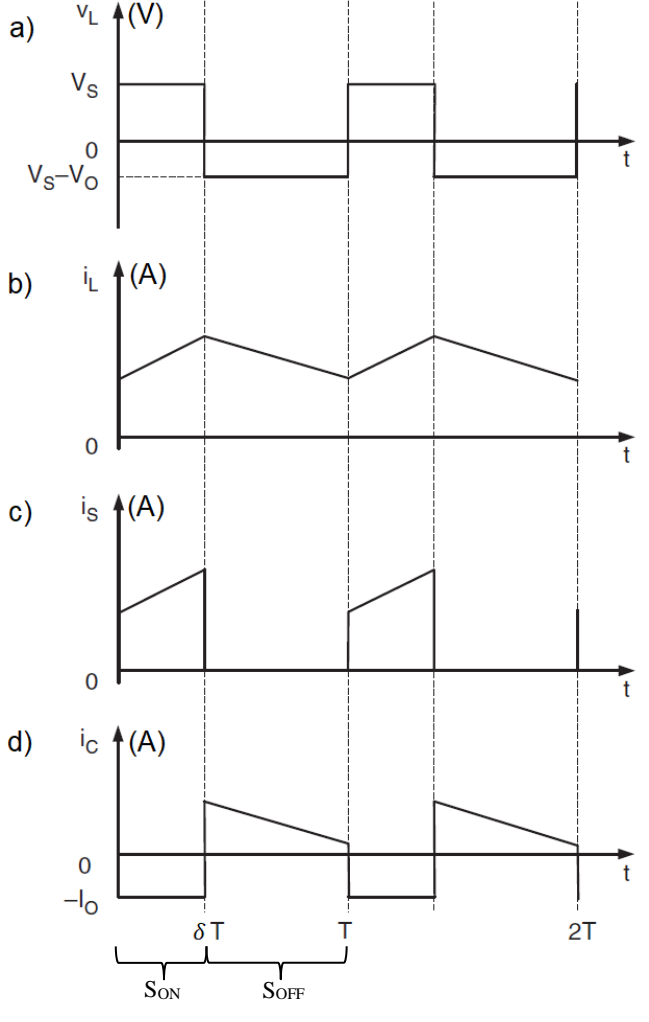

**Fonte: Adaptado de Rashid (2011).**

Como o próprio nome do conversor sugere, a tensão de saída é sempre maior que a de entrada. Reescrevendo a equação [\(1\)](#page-22-1) a função de transferência é dada por:

<span id="page-22-2"></span>
$$
\frac{V_o}{V_s} = \frac{1}{1 - \delta}.\tag{2}
$$

Matematicamente, se a razão cíclica tende à unidade, *V<sup>O</sup>* tende a infinito. Entretanto, na prática as características não ideais dos elementos (resistências do indutor e fonte) promovem

perdas, impossibilitando o crescimento da tensão acima de certo limite, a [Figura 8](#page-23-0) ilustra este comportamento (POMILIO, 2014).

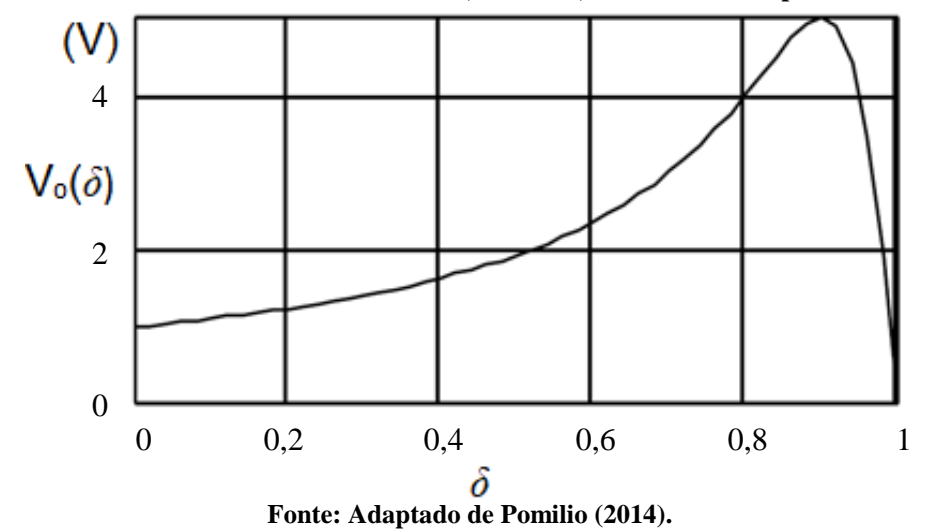

<span id="page-23-0"></span>**Figura 8 – Característica estática do conversor Boost, no MCC, considerando as perdas devido ao indutor.**

A fronteira entre o MCC e MCD é dada pelo valor mínimo (*Lmín*) que o indutor pode assumir para que a corrente através do dispositivo não seja nula. A indutância mínima é descrita como:

<span id="page-23-1"></span>
$$
L_{min} = \frac{(1 - \delta)^2 \delta R}{2f},\tag{3}
$$

sendo *f* a frequência de operação e *R* a resistência da carga R. (RASHID, 2011).

A corrente *iL* [\(Figura 7b](#page-22-0)) no MCC pode ser decomposta por uma componente contínua *I<sup>O</sup>* sobreposta por uma componente triangular alternada, ocasionando uma variação em *Vo* (efeito *ripple*). Para evitar que a corrente de saída (*IO*) seja descontínua, um valor de capacitor é necessário, pois para limitar o *ripple* o capacitor deve fornecer corrente à carga R quando o diodo D estiver em bloqueio [\(Figura 7d](#page-22-0) no intervalo S<sub>OFF</sub>) (RASHID, 2011). Para reduzir a ondulação da tensão de saída, ou seja, tensão de *ripple* (*VR*), o valor mínimo da capacitância é dado por:

<span id="page-23-2"></span>
$$
C_{min} = \frac{\delta V_o}{V_R R f}.\tag{4}
$$

A eficiência *η* de um conversor é expressada pela relação entre a potência *P<sup>i</sup>* que a fonte de alimentação fornece e a potência *P<sup>o</sup>* entregue a carga R (RASHID, 2011), como mostra a equação:

<span id="page-23-3"></span>
$$
\eta = \frac{P_o}{P_i}.\tag{5}
$$

### <span id="page-24-0"></span>**2.2 Modulação por Largura de Pulso**

A razão cíclica utilizada para modelar o funcionamento da topologia abordada na subseção [2.1.1,](#page-20-2) define-se como a relação entre o intervalo de condução da chave (*tSWON*) e o período de chaveamento (*T*), como representado:

$$
\delta = \frac{t_{SWON}}{T}.\tag{6}
$$

A MLP (Modulação por Largura de Pulso) ou PWM (*Pulse Width Modulation*) é um sinal de comando em frequência constante que varia o intervalo de condução da chave. Geralmente, esse sinal é obtido através da comparação entre um sinal de controle (modulante) com um sinal periódico (portadora).

Para obter-se uma relação linear entre o sinal PWM (*vo*) e a tensão média de saída (*Vo*), o sinal da portadora (*vp*) deve apresentar variação linear e uma frequência pelo menos dez vezes maior que o sinal modulante (*vc*) (POMILIO, 2018). A [Figura 9](#page-24-1) ilustra essa técnica utilizando uma "onda dente de serra" como portadora.

**Figura 9 – Modulação por Largura de Pulso,** *vp* **e** *vc* **sinais de entrada e** *vo* **sinal de saída.**

<span id="page-24-1"></span>

**Fonte: Adaptado de Pomilio (2018).**

## <span id="page-25-0"></span>**3 MATERIAIS E MÉTODOS**

Este capítulo apresenta a metodologia empregada para o projeto da topologia *boost* descrita no referencial teórico, assim como a descrição dos materiais necessários para sua realização.

Como o trabalho proposto contempla principalmente a área de Eletrônica de Potência, as especificações deste projeto foram discutidas com o professor da disciplina envolvida, que irá se beneficiar do *kit* desenvolvido. Como mencionado anteriormente, a obtenção de um produto final de baixo custo e fácil operação pelos alunos são um dos principais pontos deste projeto. Desta forma, pretendeu-se utilizar recursos que são em sua maioria disponibilizados pela instituição.

### <span id="page-25-1"></span>**3.1 Metodologia**

<span id="page-25-2"></span>Ao obter-se a base teórica necessária, a metodologia de desenvolvimento do *kit* é executada como mostra a [Figura 10.](#page-25-2)

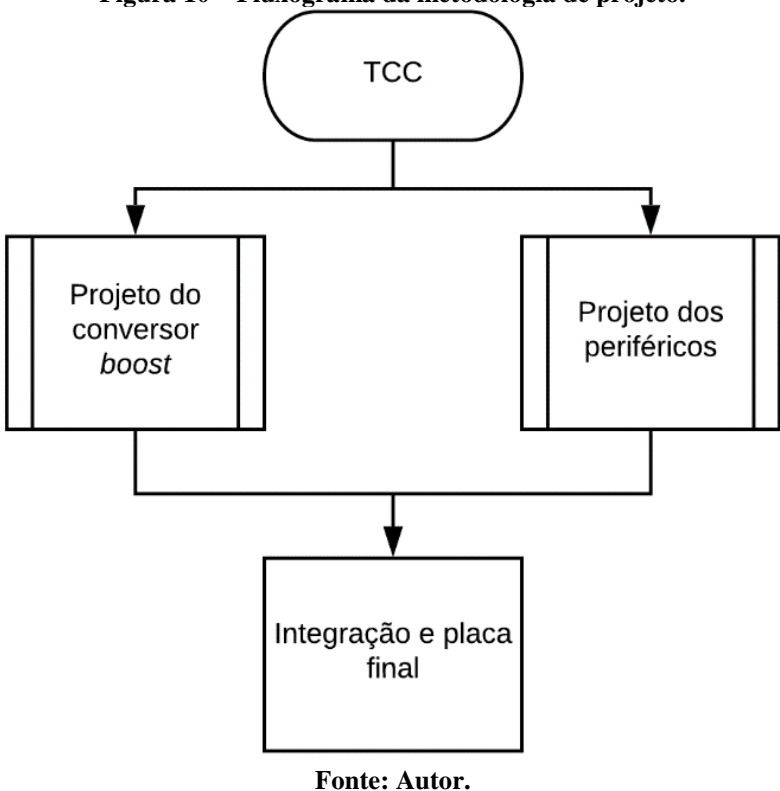

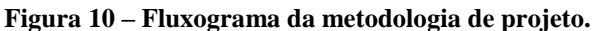

Para o projeto do conversor *boost*, a escolha dos componentes da topologia atende as

condições da [Tabela 2.](#page-26-1)

<span id="page-26-1"></span>

|              | <b>Chave</b><br>(MOSFET)                         | <b>Diodo</b>                                         | Indutor            | Capacitor           |
|--------------|--------------------------------------------------|------------------------------------------------------|--------------------|---------------------|
| <i>Boost</i> | $V_{DSS} \geq V_O$<br>$I_D \geq I_{L(m\land x)}$ | $V_{RRM} \geq V_O$<br>$I_{FSM} \geq I_{L(m\land x)}$ | $L \geq 10L_{min}$ | $C \geq 10 C_{min}$ |
|              |                                                  | <b>Fonte: Autor</b>                                  |                    |                     |

**Tabela 2 – Parâmetros para a escolha dos componentes do conversor.**

O MOSFET (*Metal Oxide Semiconductor Field Effect Transistor*) deve suportar *VDSS* (máxima tensão entre os terminais dreno e fonte) e *ID* (máxima corrente contínua entre dreno e fonte). O diodo deve suportar *VRRM* (máxima tensão reversa de pico repetitivo) e *IFSM* (máxima corrente de pico não repetitiva) (AHMED, 2000).

Para as escolhas do indutor e do capacitor os valores nominais devem ser dez vezes maiores do que os valores mínimos, a fim de atender a condição do MCC e níveis de tensão aplicados.

A frequência de operação dos dispositivos também deve atender a frequência da modulação PWM *f* utilizada na chave. Para o diodo, o tempo de recuperação reversa (*trr*), como apresentado na [Figura 11,](#page-26-2) deve ser muito menor que o período do sinal PWM¸ assim como o intervalo de comutação do MOSFET do estado desligado para ligado (*ton*) e do estado ligado para desligado (*toff*) [\(Figura 12\)](#page-26-3), *VGS* e *VDS* são os níveis de tensão entre *gate-source* e *drainsource,* respectivamente (AHMED, 2000). Em conversores CC-CC, utiliza-se diodos rápidos e ultrarrápidos que apresentam *trr* menores que 200 ns e 70 ns, respectivamente (BARBI, 2006a).

<span id="page-26-2"></span>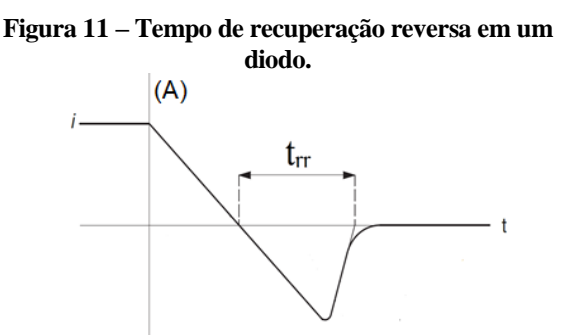

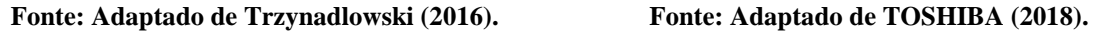

<span id="page-26-3"></span>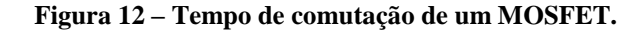

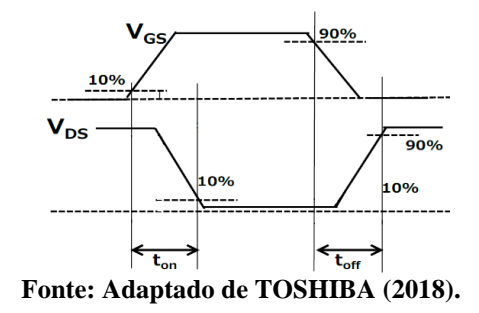

### <span id="page-26-0"></span>**3.1.1 Escola do Microcontrolador**

O microcontrolador é responsável por receber a entrada de dados através de botões e potenciômetro, comunicando-se com o usuário via tela de cristal líquido ou LCD (*Liquid-Crystal Display*).

Dada as condições do projeto, o microcontrolador escolhido é o ATmega328P que possui arquitetura *RISC* (*Reduced Instruction Set Computer*) podendo alcançar até 20 MIPS

 $\ddot{\phantom{0}}$ 

(Milhões de Instruções por Segundo) operando em 20 MHz. Sua memória de programa (FLASH) é de 32 kB, 2 kB de memória RAM (*Random Access Memory*) e 1 kB de EEPROM (*Electrically Erasable Programmable Read-Only Memory*) (ATMEL, 2016). Seu diagrama de blocos está presente no Anexo 2 e a interação entre microcontrolador e conversor é exibida na [Figura 13.](#page-27-0)

<span id="page-27-0"></span>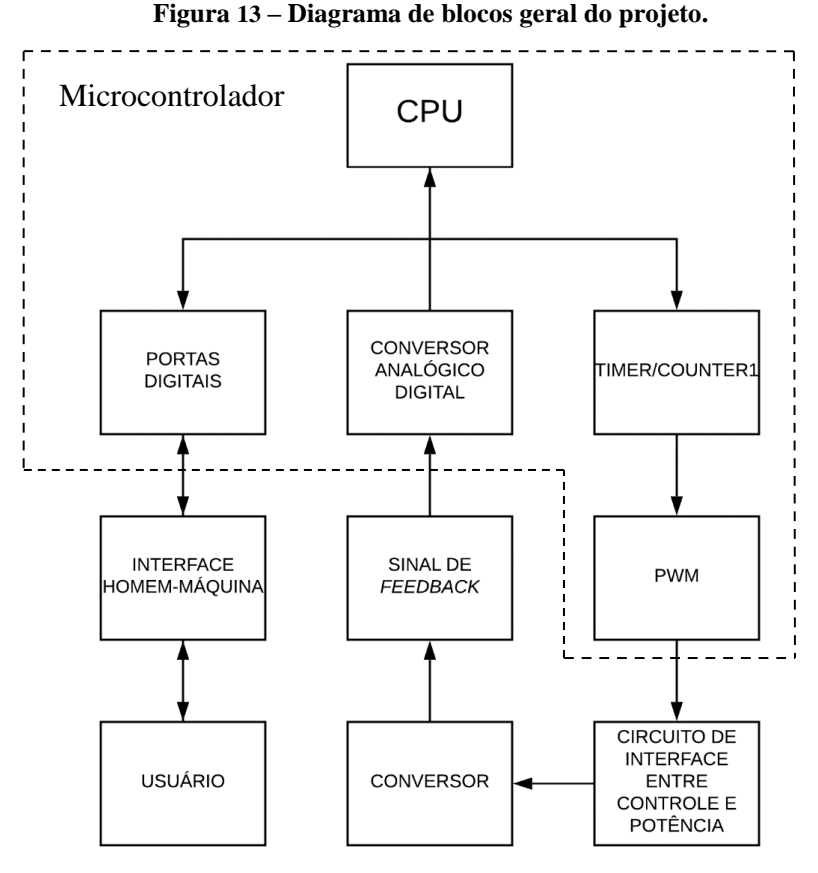

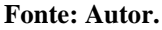

Os principais periféricos utilizados para processamento de dados são:

- As portas digitais de uso geral (I/O PORTs), configuradas como saída e entrada para comunicação da Interface Homem-Máquina (IHM).
- O conversor analógico para digital (ADC) realiza a leitura do sinal de *feedback* analógico e promove a conversão para um valor digital de 10 bits. O valor resultante da conversão é tratado pelo algoritmo controle, a fim de variar *δ* e promover a tensão de saída fixa.
- O *Timer/counter1*(TC1) que permite o gerenciamento de eventos com precisão, medição e geração do sinal PWM (ATMEL, 2016). A frequência *f* do sinal PWM é calculada como:

$$
f = \frac{f_{clk}}{N(1+TOP)},\tag{7}
$$

<span id="page-28-3"></span>28

onde *fclk* representa a frequência do cristal oscilador externo utilizado, *N* é o valor do *prescaler* de divisão (1, 8, 64, 256 ou 1024) e *TOP* (0 a 255) é o registrador do microcontrolador que é alterado para obter a frequência com precisão.

### <span id="page-28-0"></span>**3.1.2 Escolha do Circuito** *Driver*

Para integrar o microcontrolador e o conversor, é necessário um circuito que realize a interface entre os circuitos de controle e de potência. Para suprir essa necessidade, utiliza-se o circuito integrado IR2110 (*driver* de alta tensão e frequência de comutação para MOSFET), pois ele permite a operação do MOSFET nos modos: *high side,* se a carga estiver conectada ao terminal fonte, e *low side*, se a carga estiver conectada no terminal dreno. A topologia *boost* apresenta a configuração *low side*. Para garantir a condição de polarização do MOSFET como chave, o circuito de controle deve ficar no mesmo potencial elétrico do terminal de fonte (INTERNATIONAL IOR RECTIFIER, 2005).

A entrada de dados pela IHM controla a razão cíclica aplicada ao conversor em malha aberta, variando o nível de tensão de saída com carga fixa, o controle em malha fechada é realizado por algoritmo implementado no microcontrolador, com tensão de saída fixa e carga variável.

### <span id="page-28-1"></span>**3.2 Materiais**

Como ferramentas de trabalho para o desenvolvimento do projeto, foram utilizados *softwares* listados na [Tabela 3.](#page-28-2)

<span id="page-28-2"></span>

| Software/ferramenta                                 | Aplicação                                           |
|-----------------------------------------------------|-----------------------------------------------------|
| <b>PSIM</b> ( <i>Power Electronics Simulation</i> ) | simulação do circuito                               |
| Atmel Studio                                        | desenvolvimento do código em linguagem C            |
| Gravador USB                                        | gravação de arquivo hexadecimal no microcontrolador |

**Tabela 3 – Lista de ferramentas e/ou** *softwares* **utilizados no projeto.**

#### **Fonte: Autor.**

Os equipamentos necessários para alimentar o projeto e obter os dados para análise de resultados são:

• Fonte de bancada com duas saídas ajustáveis para alimentar os protótipos;

- Osciloscópio de 2 canais para coletar os sinais do conversor e formas de onda do PWM;
- Multímetro para medição de grandezas elétricas como resistência, tensão, corrente indutância e capacitância;
- Computador para análise dos resultados teóricos e práticos.

## <span id="page-30-0"></span>**4 PROJETO DO CONVERSOR**

Este capítulo apresenta o projeto do conversor *boost* e seus periféricos, segundo a fundamentação teórica, materiais e métodos descritos nas seções [2](#page-20-0) e [3.](#page-25-0)

### <span id="page-30-1"></span>**4.1 Conversor** *boost*

Para iniciar o projeto do conversor, primeiramente deve-se selecionar a frequência de operação do sinal PWM. Entretanto, a máxima frequência está associada à resolução da razão cíclica, limitada pelo registrador TOP. Atribuindo-se o valor 99 no registrador TOP, *prescaler* de 1 e uma frequência do cristal oscilador de 16 MHz, conforme a equação [\(7\),](#page-28-3) atinge-se a resolução de 1% para garantir variações mínimas de 1% na razão cíclica e uma frequência do sinal PWM de 160 kHz. Qualquer frequência inferior a esta pode ser selecionada, sem diminuir a resolução da razão cíclica. Entretanto, utilizar a frequência de 160 kHz resulta em minimizar as grandezas do indutor e capacitor.

O projeto do conversor *boost* atende os parâmetros da [Tabela 4.](#page-30-2)

<span id="page-30-2"></span>

| <b>Parâmetro</b>        | <b>Símbolo</b>         | Valor            |  |  |
|-------------------------|------------------------|------------------|--|--|
| Tensão de entrada       | $V_S$                  | 20 V             |  |  |
| Máxima tensão de saída  | $V_{om\acute{a}x}$     | 100V             |  |  |
| Carga máxima            | $R_{m\acute{\alpha}x}$ | $1000 \Omega$    |  |  |
| Carga mínima            | $R_{min}$              | $250 \Omega$     |  |  |
| Frequência do sinal PWM |                        | 160 kHz          |  |  |
| Razão cíclica mínima    | $\delta_{m n}$         | 0,05             |  |  |
| Razão cíclica máxima    | $\delta_{m\acute{a}x}$ | 0,8              |  |  |
| Efeito ripple           | $V_R$                  | 0.1 <sub>V</sub> |  |  |
| <b>Fonte: Autor.</b>    |                        |                  |  |  |

**Tabela 4 – Parâmetros de projeto.**

Os valores de *VS*, *Vomáx*, *Rmáx*, *Rmín*, *δmín*, *δmáx* e *V<sup>R</sup>* foram selecionados para garantir uma região de funcionamento segura do sistema. Respeitando as características da fonte de bancada, segurança do usuário, MCC e dissipação de potência dos dispositivos.

Para garantir o MCC, o valor calculado de indutância mínima conforme descrita na equação [\(3\)](#page-23-1) deve atender aos parâmetros *δmín* e *Rmáx*, resultando em 141,01 µH.

De posse da equação [\(4\),](#page-23-2) calcula-se o valor do capacitor para limitar o efeito *ripple* em 0,1 V de forma a atender os parâmetros *δmáx*, *Rmín* e *Vomáx*, resultando em 20 µF.

### <span id="page-31-0"></span>**4.1.1 Circuito de Realimentação e Proteção**

Para realizar a leitura da tensão de saída do conversor, o circuito da [Figura 14](#page-31-2) foi utilizado. A configuração do amplificador operacional em *buffer* garante a isolação entre o microcontrolador e a tensão de saída do conversor. O divisor resistivo, composto pelos resistores R3, R4 e R5, reduz a tensão em 20 vezes, garantindo que o nível de tensão do sinal de *feedback* não ultrapasse 5 V e afete o periférico ADC do microcontrolador (CHARLES e SADIKU, 2013) (ATMEL, 2016).

<span id="page-31-3"></span><span id="page-31-2"></span>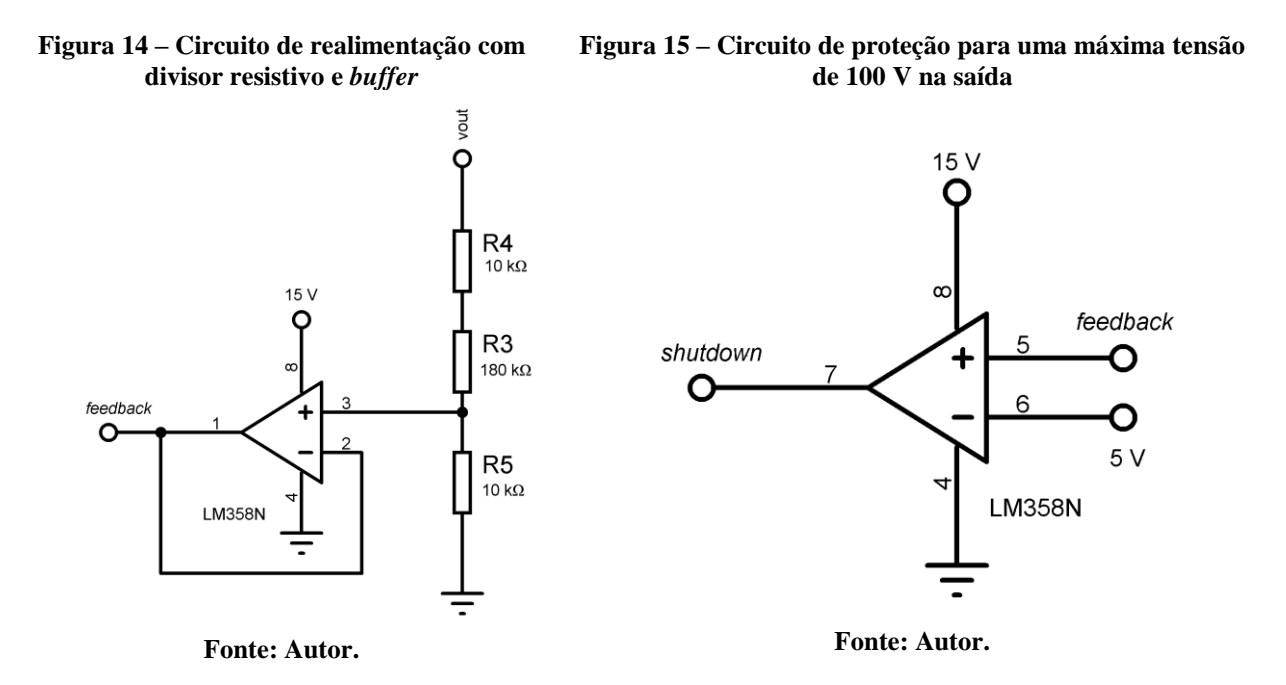

Para limitar a tensão máxima de saída em 100 V e garantir a segurança do usuário, uma proteção em *hardware* foi implementada como segue na [Figura 15.](#page-31-3) A configuração comparadora do amplificador operacional aciona o terminal *shutdown* do *driver* IR2110 sempre que a tensão de saída superar 100 V. Assim, o sinal PMW aplicado ao terminal *gate* do MOSFET é interrompido, garantindo que, caso ocorra algum erro pelo sistema de controle, alteração no código ou tensão de alimentação superior a 20 V, a máxima tensão de saída não seja ultrapassada (CHARLES e SADIKU, 2013) (INTERNATIONAL IOR RECTIFIER, 2005).

### <span id="page-31-1"></span>**4.1.2 Circuito de alimentação**

O circuito de alimentação [\(Figura 16\)](#page-32-1) é dividido em três blocos. O primeiro, recebe a tensão da fonte de alimentação pelos terminais +VCC e -VCC e garante a polaridade correta da tensão de alimentação para o circuito, caso ocorra a ligação invertida dos terminais de entrada. O segundo bloco reduz a tensão de entrada para 15 V e fornece energia ao circuito *driver* e

amplificadores operacionais. Por fim, o último bloco reduz a tensão de alimentação do circuito para 5 V e energiza o microcontrolador, LCD e demais periféricos.

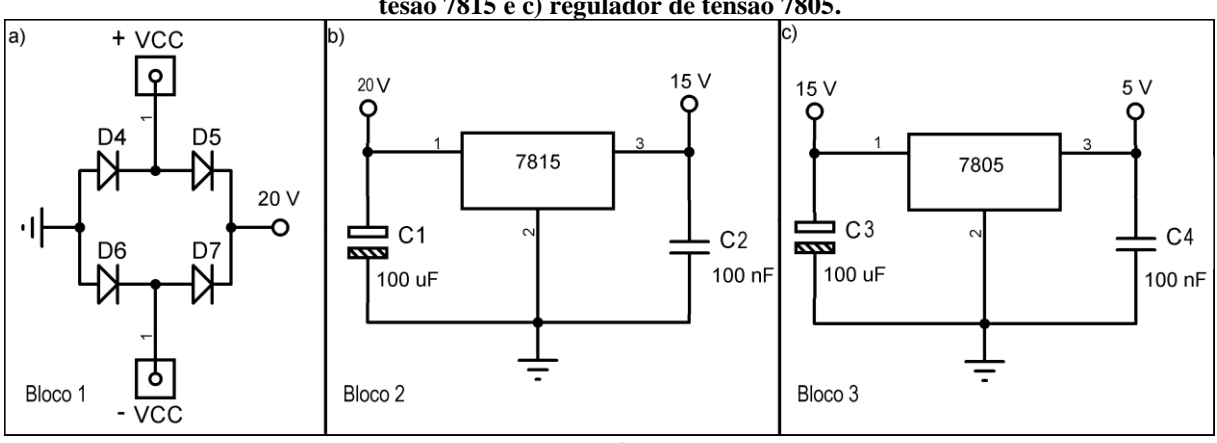

<span id="page-32-1"></span>**Figura 16 – Circuito de alimentação a) ponte de diodos contra inversão de polaridade, b) regulador de tesão 7815 e c) regulador de tensão 7805.**

#### **Fonte: Autor.**

### <span id="page-32-0"></span>**4.1.3 Topologia** *boost* **e** *driver*

Seguindo os parâmetros para escolha de componentes conforme [Tabela 2](#page-26-1) os componentes selecionados são apresentados na [Tabela 5.](#page-32-2)

<span id="page-32-2"></span>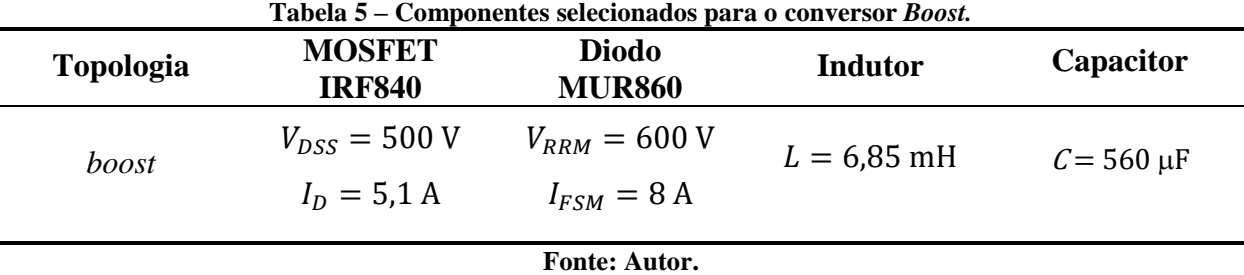

O circuito *driver* na [Figura 17](#page-33-1) segue o esquema de ligação recomendado pelo fabricante e é composto pelo CI IR2110, diodo D1, resistores R1 e R2 (INTERNATIONAL IOR RECTIFIER, 2005). A associação em série e paralelo dos capacitores C9, C10, C11 e C12 da [Figura 17](#page-33-1) é uma alternativa para o uso de capacitores com tensão máxima de 100 V, que possuem menor custo.

<span id="page-33-1"></span>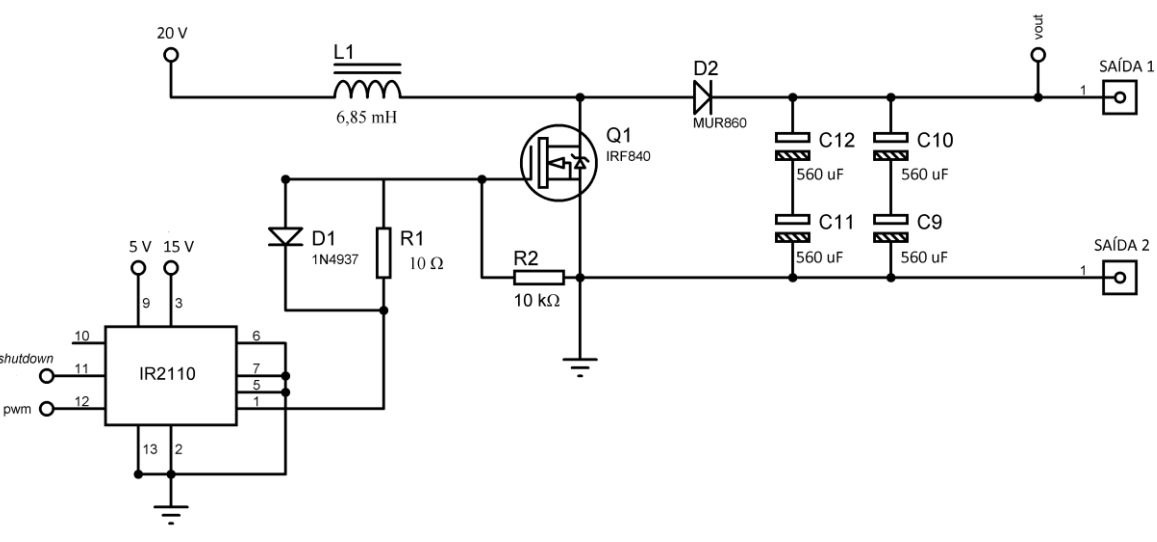

**Figura 17 – Topologia** *boost* **e circuito** *driver*

**Fonte: Autor.**

### <span id="page-33-0"></span>**4.1.4 Microcontrolador e interface homem máquina**

A [Figura 18](#page-33-2) ilustra o esquema de ligação elétrica do microcontrolador com seus periféricos de funcionamento (cristal de oscilação de 16 MHz e capacitores) e conexão ao gravador externo USBasp (*USB programmer for Atmel controllers*).

<span id="page-33-2"></span>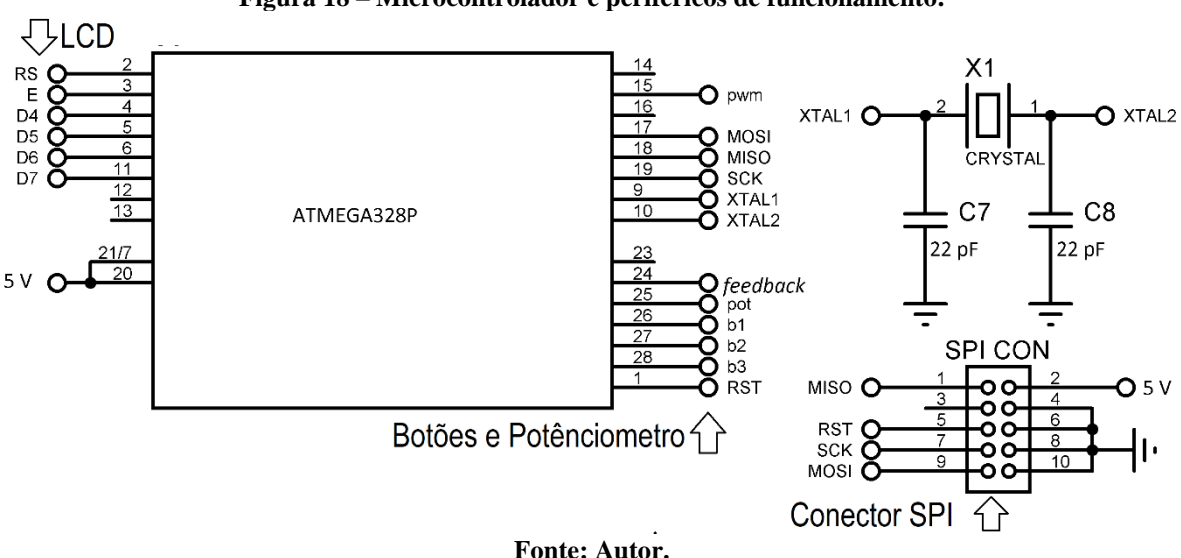

**Figura 18 – Microcontrolador e periféricos de funcionamento.**

A interface homem máquina [\(Figura 19\)](#page-34-0) possibilita a comunicação entre usuário e sistema, através dos botões B1, B2 e B3, e seleção de valores inteiros através do potenciômetro RV1. O potenciômetro RV2 é usado para ajustar o contraste do LCD e o botão B4 realiza o *reset* do sistema.

<span id="page-34-0"></span>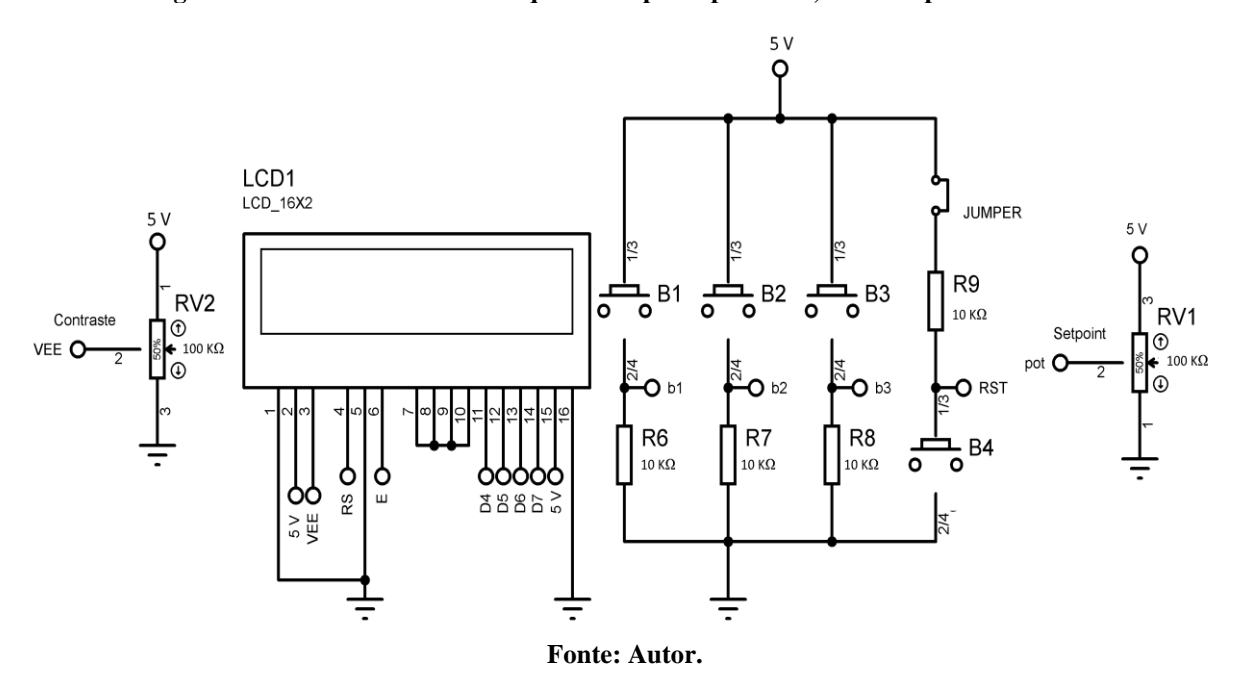

**Figura 19 – Interface homem máquina composta por LCD, botões e potenciômetros**

O funcionamento do sistema em conjunto da IHM é ilustrado na [Figura 20,](#page-35-1) que segue a sequência de rotinas e sub-rotinas conforme o código desenvolvido.

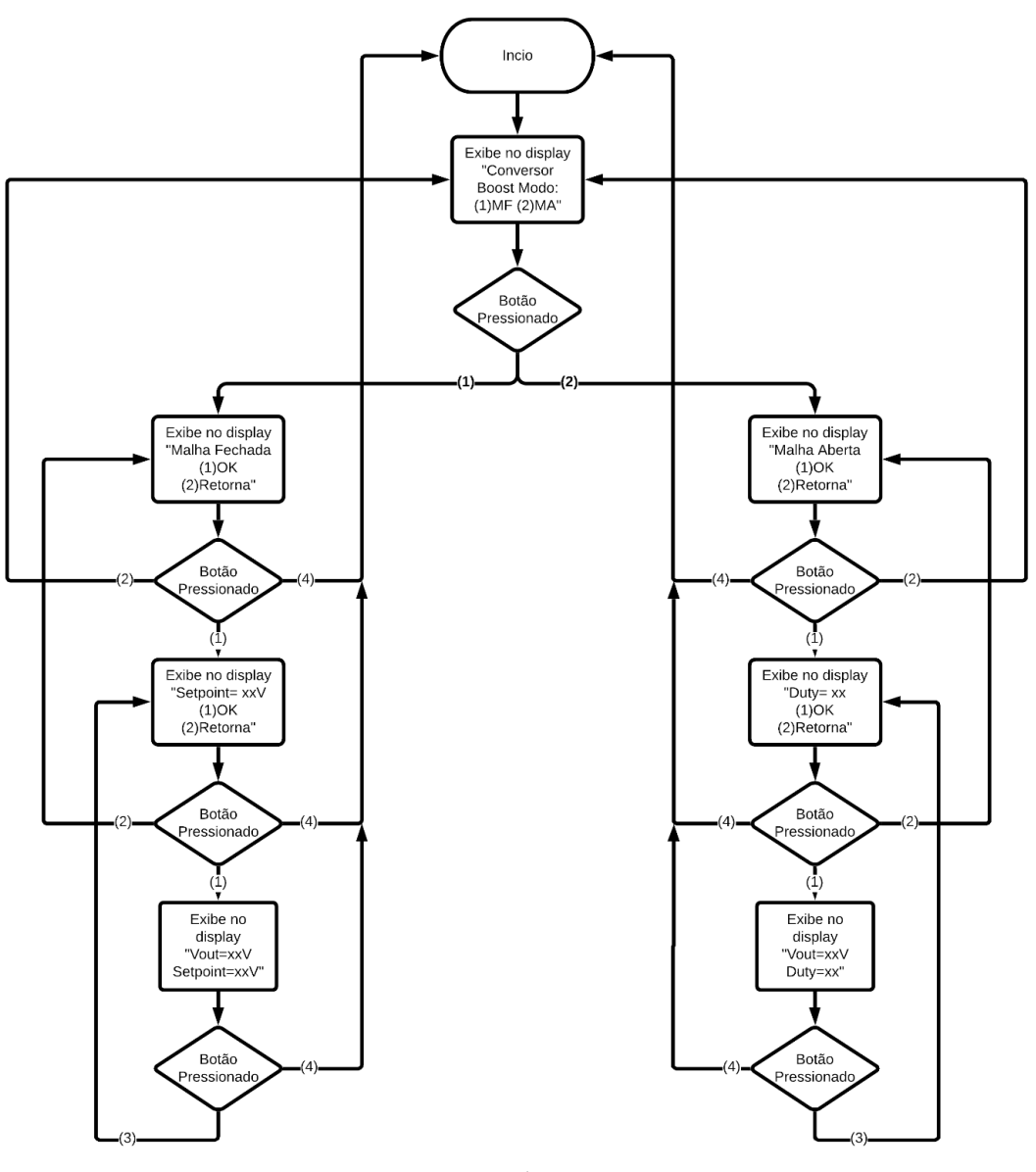

<span id="page-35-1"></span>**Figura 20 – Fluxograma de funcionamento da IHM, onde (1), (2), (3) e (4) são os botões conforme a [Figura](#page-34-0)  [19](#page-34-0)**

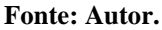

### <span id="page-35-0"></span>**4.1.5 Circuito completo**

O circuito completo, apresentado em [Figura 37](#page-48-1) no Apêndice A, reúne os blocos descritos nas seções 4.1.1 a 4.1.4. O *layout* da PCB é ilustrado nas Figuras 38, 39 e 40 no Apêndice B, com dimensão de 200 mm x 135 mm. As trilhas de potência possuem uma largura de 5 mm para garantir a capacidade de condução de corrente, seguindo a recomendação da norma IPC-2221 de 1 mm de largura para cada Ampère de corrente (BRAGA, 2019).

## <span id="page-36-0"></span>**5 RESULTADOS EXPERIMENTAIS**

Está seção apresenta os resultados experimentais obtidos para o conversor *boost*, operando em malha aberta e fechada, além do seu sistema de proteção descrito em 4.1.1, baseado na metodologia da seção [3.](#page-25-0)

A [Figura 21](#page-36-1) apresenta o aspecto final da PCB após soldagem dos componentes e validação do projeto.

O investimento de produção é detalhado em Apêndice D. A compra de componentes contabilizou 17,14 % (R\$ 123,35) do orçamento total e a confecção com qualidade industrial da PCB representou o maior valor investido no projeto, devido aos custos de envio e taxas alfandegárias. O investimento nesse projeto foi 12,7 % maior, em comparação ao *kit* desenvolvido por Leão (2016).

<span id="page-36-1"></span>**Figura 21 – Kit instrucional de conversor CC-CC com topologia boost. Bloco 1: circuito de realimentação e proteção, bloco 2: circuito de alimentação, bloco 3: topologia boost e circuito driver, bloco 4: microcontrolador e bloco 5: interface homem máquina**

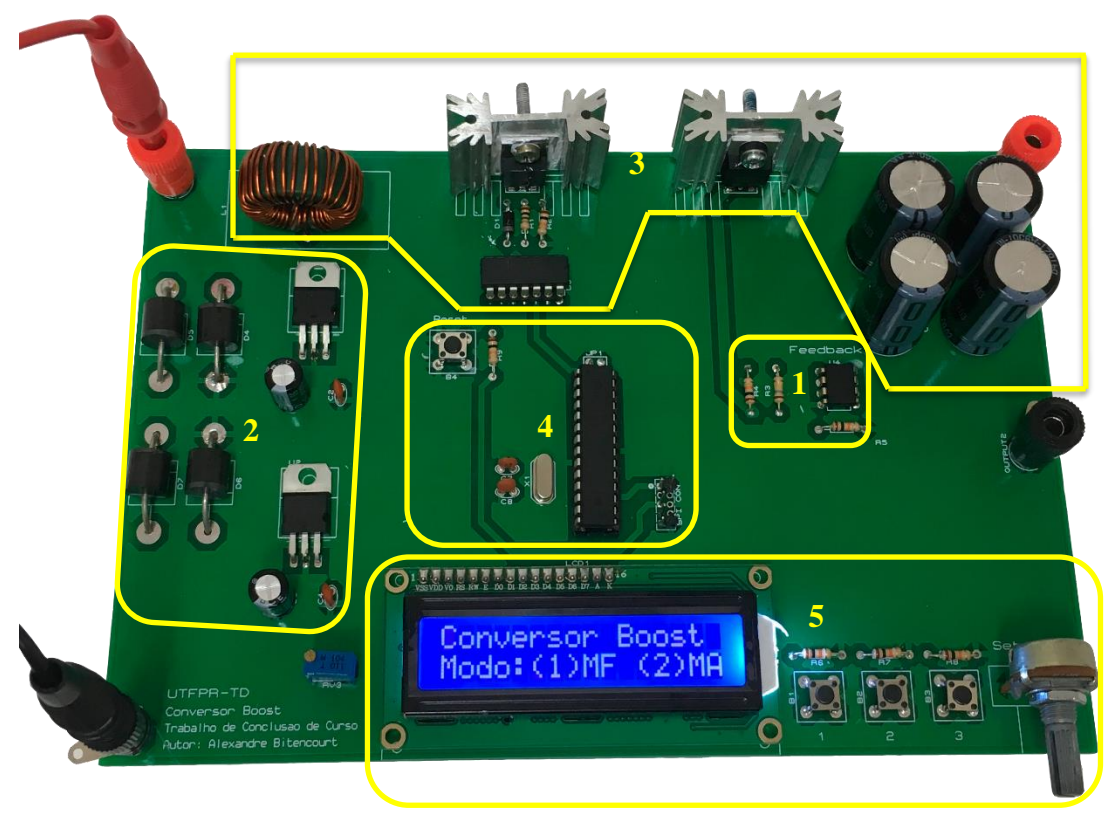

**Fonte: Autor.**

### <span id="page-37-0"></span>**5.1 Operação em Malha Aberta (MA)**

A validação em malha aberta foi realizada com alimentação do sistema em 20 V, resistores como cargas fixas de 1000 Ω, 500 Ω e 250 Ω e razão cíclica na faixa de 10 % a 80 % como mostrado no Apêndice C.

A [Figura 22](#page-37-1) apresenta a curva de tensão ideal conforme a equação [\(2\)](#page-22-2) e para as cargas fixas testadas. Observa-se uma diferença entre a tensão de saída ideal e medida para os diferentes valores de carga. Esse comportamento não linear é ilustrado na [Figura 8](#page-23-0) e ocorre devido a não idealidade dos dispositivos envolvidos, como, por exemplo, a queda de tensão nos diodos de proteção contra inversão de polarização e no diodo da topologia *boost*.

<span id="page-37-1"></span>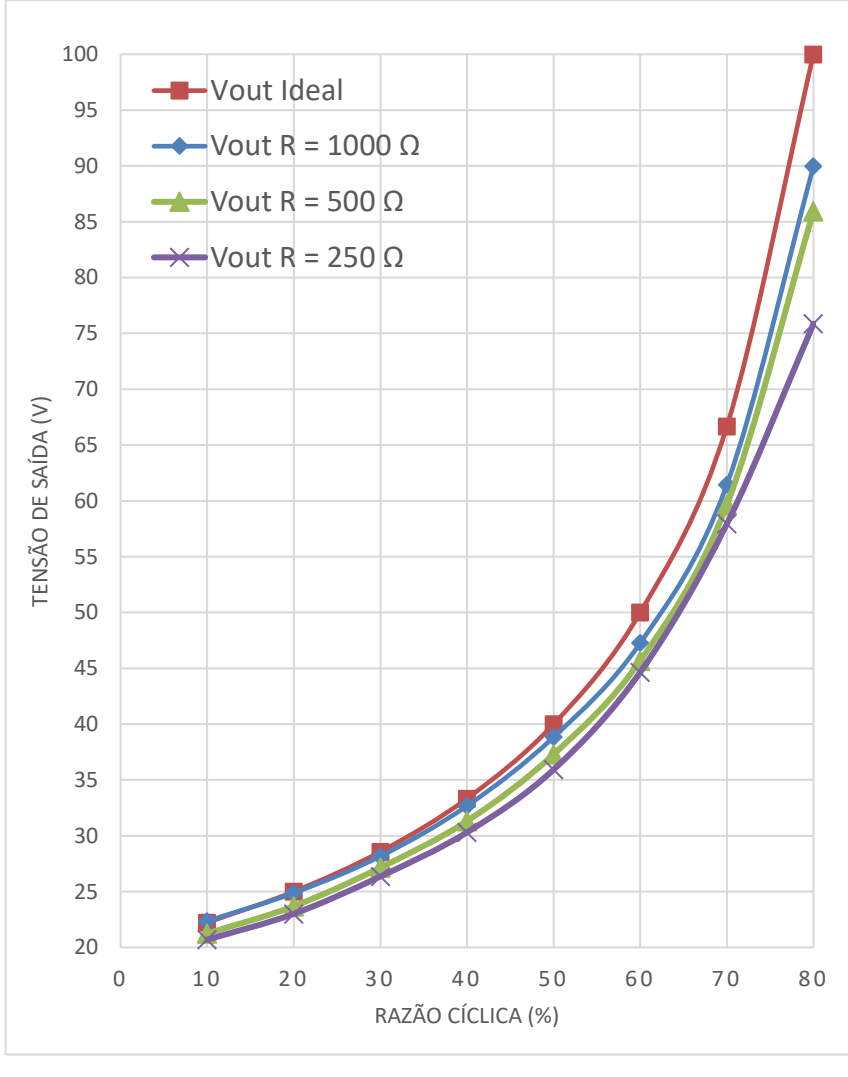

**Figura 22 – Comparação entre tensão de saída ideal e medida**

#### **Fonte: Autor.**

Para obter a eficiência do sistema completo e somente do circuito *boost*, conforme a equação [\(5\),](#page-23-3) o fluxo de corrente na topologia foi interrompido através da remoção do indutor

L1 (Apêndice A, [Figura 37\)](#page-48-1), desta forma, foi possível analisar somente o consumo dos periféricos descritos em 4.1.1, 4.1.2 e 4.1.4. Variando-se a razão cíclica conforme as Tabelas 6, 7 e 8, com o multímetro associado em série ao terminal positivo da fonte e placa, obteve-se a corrente do que flui pelos periféricos do conversor. A corrente total do sistema foi medida ao reconectar-se o indutor L1 e repetindo o processo para os valores de carga de 1000 Ω, 500 Ω e  $250$  Ω.

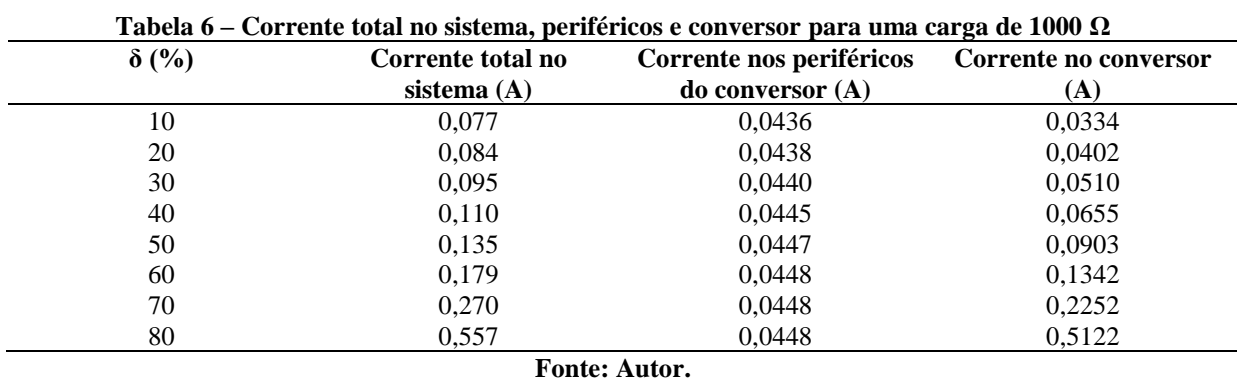

| Tabela 7 – Corrente total no sistema, periféricos e conversor para uma carga de 500 $\Omega$ |                   |                          |                       |  |
|----------------------------------------------------------------------------------------------|-------------------|--------------------------|-----------------------|--|
| $\delta$ (%)                                                                                 | Corrente total no | Corrente nos periféricos | Corrente no conversor |  |
|                                                                                              | sistema $(A)$     | $\phi$ conversor $(A)$   | (A)                   |  |
| 10                                                                                           | 0,098             | 0,0436                   | 0,0544                |  |
| 20                                                                                           | 0,111             | 0,0438                   | 0,0672                |  |
| 30                                                                                           | 0,129             | 0,0440                   | 0,085                 |  |
| 40                                                                                           | 0,157             | 0,0445                   | 0,1125                |  |
| 50                                                                                           | 0,200             | 0,0447                   | 0,1553                |  |
| 60                                                                                           | 0,283             | 0,0448                   | 0,2382                |  |
| 70                                                                                           | 0,471             | 0,0448                   | 0,4262                |  |
| 80                                                                                           | 1,068             | 0,0448                   | 1,0232                |  |

**Fonte: Autor.**

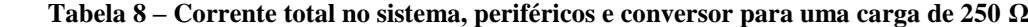

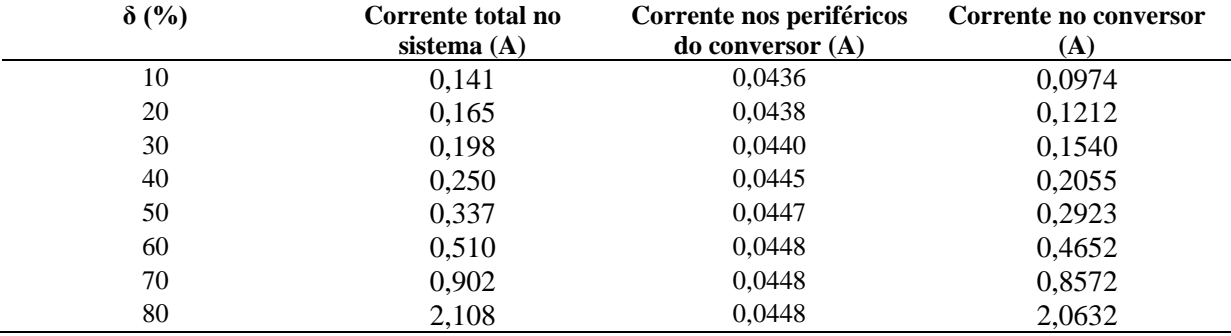

**Fonte: Autor.**

As Figuras 23 e 24 apresentam a eficiência do sistema total e somente da topologia para as diferentes cargas, nota-se que a medida que a corrente da carga aumenta, a influência do consumo dos periféricos torna-se menos impactante em sua eficiência total.

A eficiência total do sistema é calculada de posse da equação [\(5\),](#page-23-3) sendo *P<sup>i</sup>* o produto entre *V<sup>s</sup>* (20 V) e a corrente total no sistema, conforme as Tabelas 6, 7 e 8. Para o circuito *boost*, a eficiência é determinada através da equação [\(5\),](#page-23-3) sendo *P<sup>i</sup>* o produto entre *V<sup>s</sup>* (20 V) e a corrente no conversor, conforme as Tabelas 6, 7 e 8.

Para ambos os casos, *P<sup>o</sup>* é determinada pela potência entregue a carga.

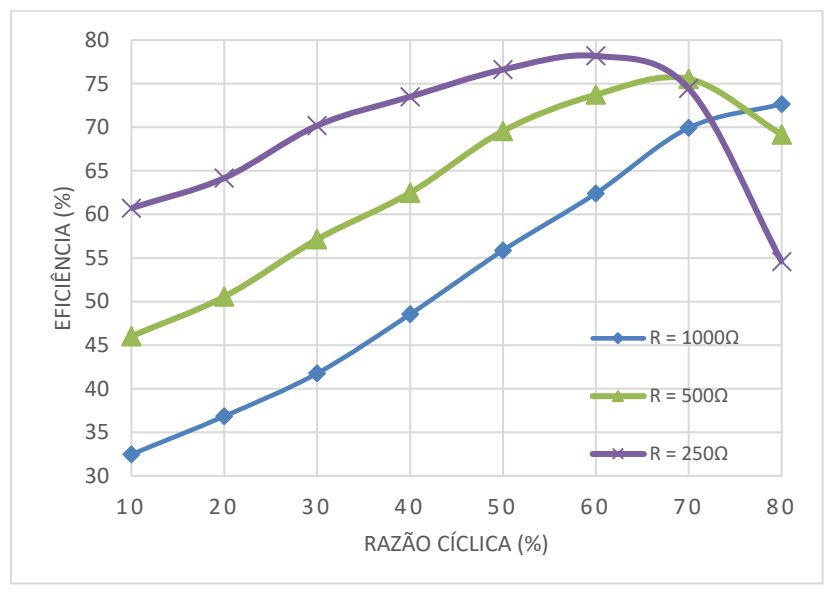

**Figura 23 – Eficiência total do sistema para diferentes cargas**

**Fonte: Autor.**

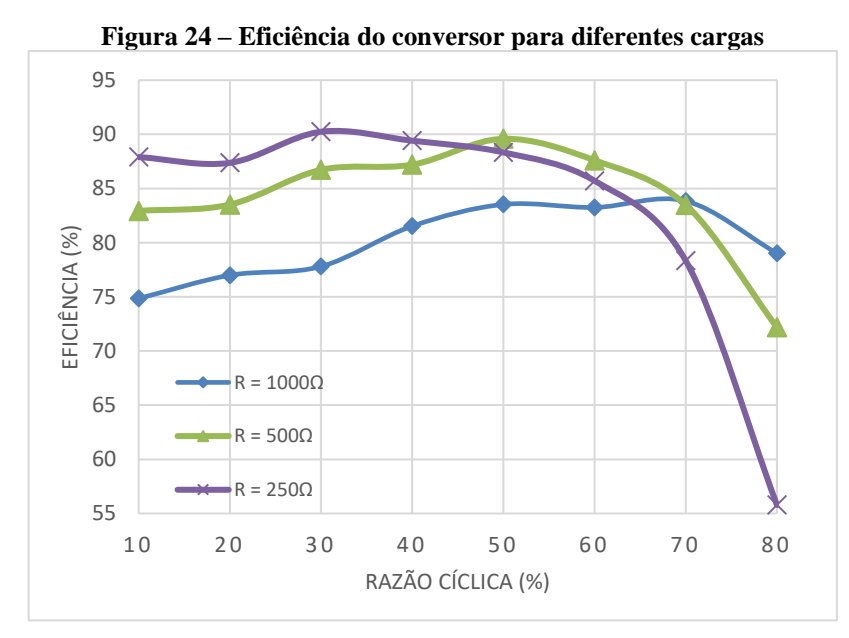

**Fonte: Autor.**

### <span id="page-40-0"></span>**5.2 Operação em Malha Fechada (MF)**

Esta subseção apresenta o comportamento e análise do sistema a valores variáveis de *setpoint* e carga.

### <span id="page-40-1"></span>**5.2.1 Carga fixa e setpoint variável**

Para validar a operação do sistema em MF, a tensão de alimentação foi fixada em 20 V. O *setpoint* da tensão de saída pode variar de 25 V a 100 V com incremento mínimo de 1 V. Os valores de 25 V, 50 V, 75 V e 90 V foram selecionados para teste com cargas de 1000 Ω e 500 Ω, conforme [Figura 25](#page-40-2) a [Figura 32.](#page-41-0)

Nota-se que para os *setpoints* de 25 V, 50 V e 75 V a tensão de saída média teve um erro inferior a 1 V, para ambas cargas, este erro em regime é ocasionado pelo sistema de realimentação, cuja resistências possuem tolerância de ± 5 % e tensão *offset* na saída do amplificador operacional. A tensão de saída da [Figura 32](#page-41-0) apresentou erro de 3,4 V, entretanto tal erro não se deve ao sistema de realimentação, mas sim à limitação de uma razão cíclica máxima de 80 %, neste caso o algoritmo impede que o *setpoint* seja alcançado. Pode-se confirmar tal fato pela [Figura 42](#page-52-0) h que possui uma tensão de saída média de 85,94 V para a mesma carga e razão cíclica.

Através da limitação da razão cíclica em 80 % a máxima tensão de saída fica limitada para os máximos valores de tensão de saída para cada carga, conforme apresentado na [Figura](#page-37-1)  [22.](#page-37-1)

<span id="page-40-2"></span>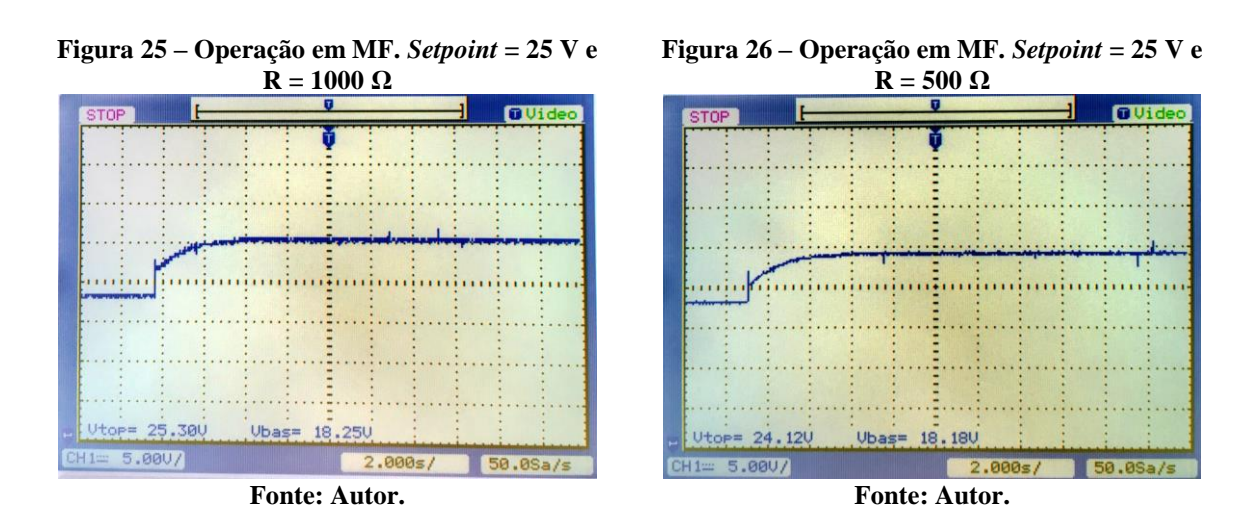

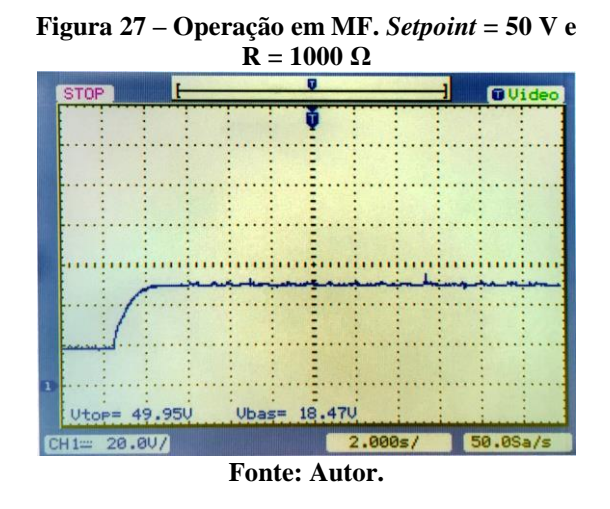

**Figura 29 – Operação em MF.** *Setpoint* **= 75 V e** 

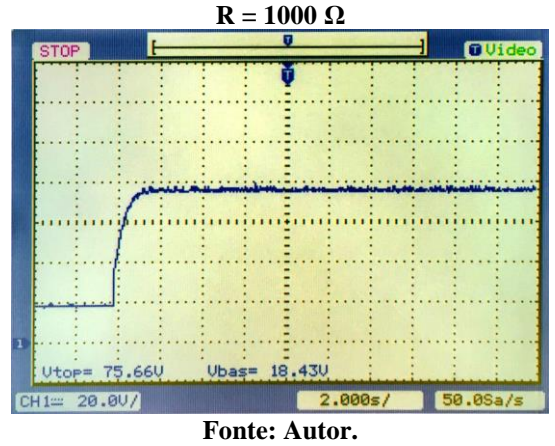

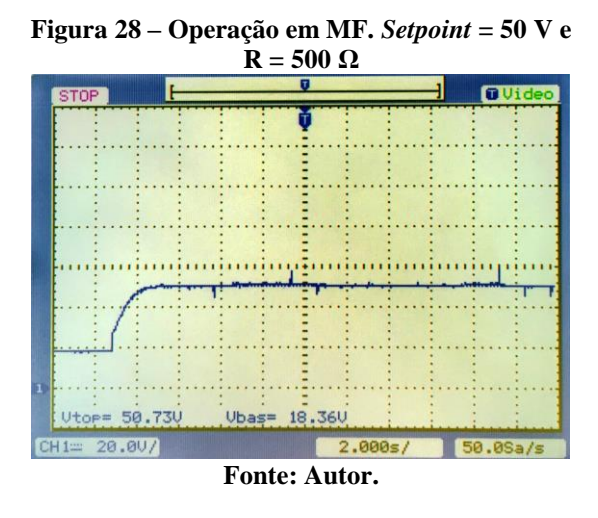

**Figura 30 – Operação em MF.** *Setpoint* **= 75 V e R = 500 Ω**

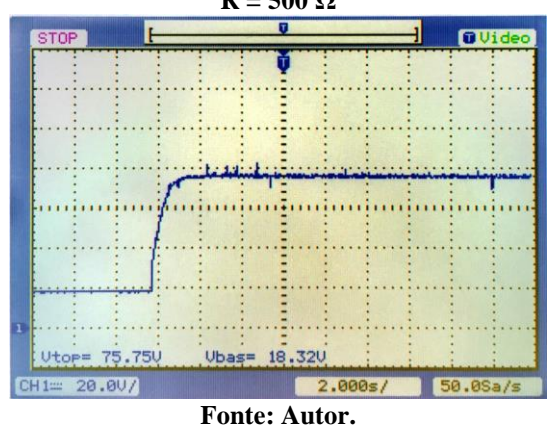

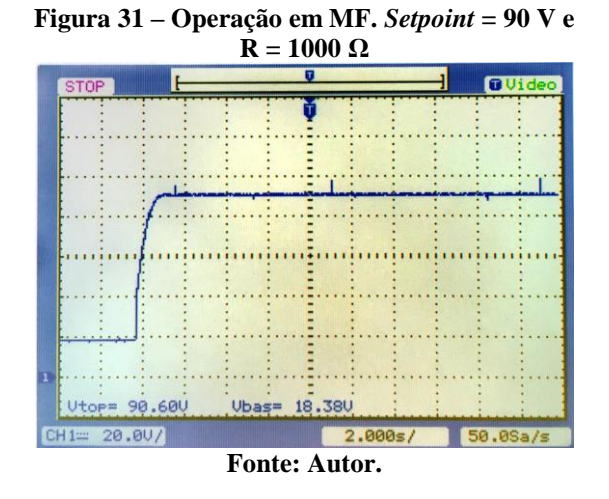

<span id="page-41-0"></span>**Figura 32 – Operação em MF.** *Setpoint* **= 90 V e** 

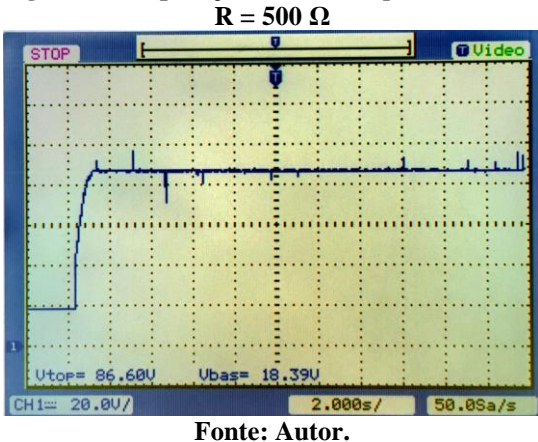

### <span id="page-42-0"></span>**5.2.2** *Setpoint* **fixo e carga variável**

Esta análise teve como objetivo verificar o comportamento do sistema a variações de carga, para *setpoints* de 25 V, 50 V e 75 V. Para a resistência de carga utilizou-se um reostato de 1000 Ω variado de forma estocástica. O canal 1 (CH1 – em azul) do osciloscópio foi conectado aos terminais do reostato, e para visualizar a corrente, foi inserido um resistor de 1 Ω entre o terminal de referência e carga. Assim, o canal 2 (CH2 – em roxo) foi conectado ao resistor de 1 Ω.

As Figuras 33, 34 e 35 evidenciam variações na corrente de carga de 25 mA a 200 mA, 50 mA a 300 mA e 75 mA a 460 mA, respectivamente. Em todos os casos a tensão média na saída manteve-se próxima ao valor desejado, com desvio máximo de 2 %.

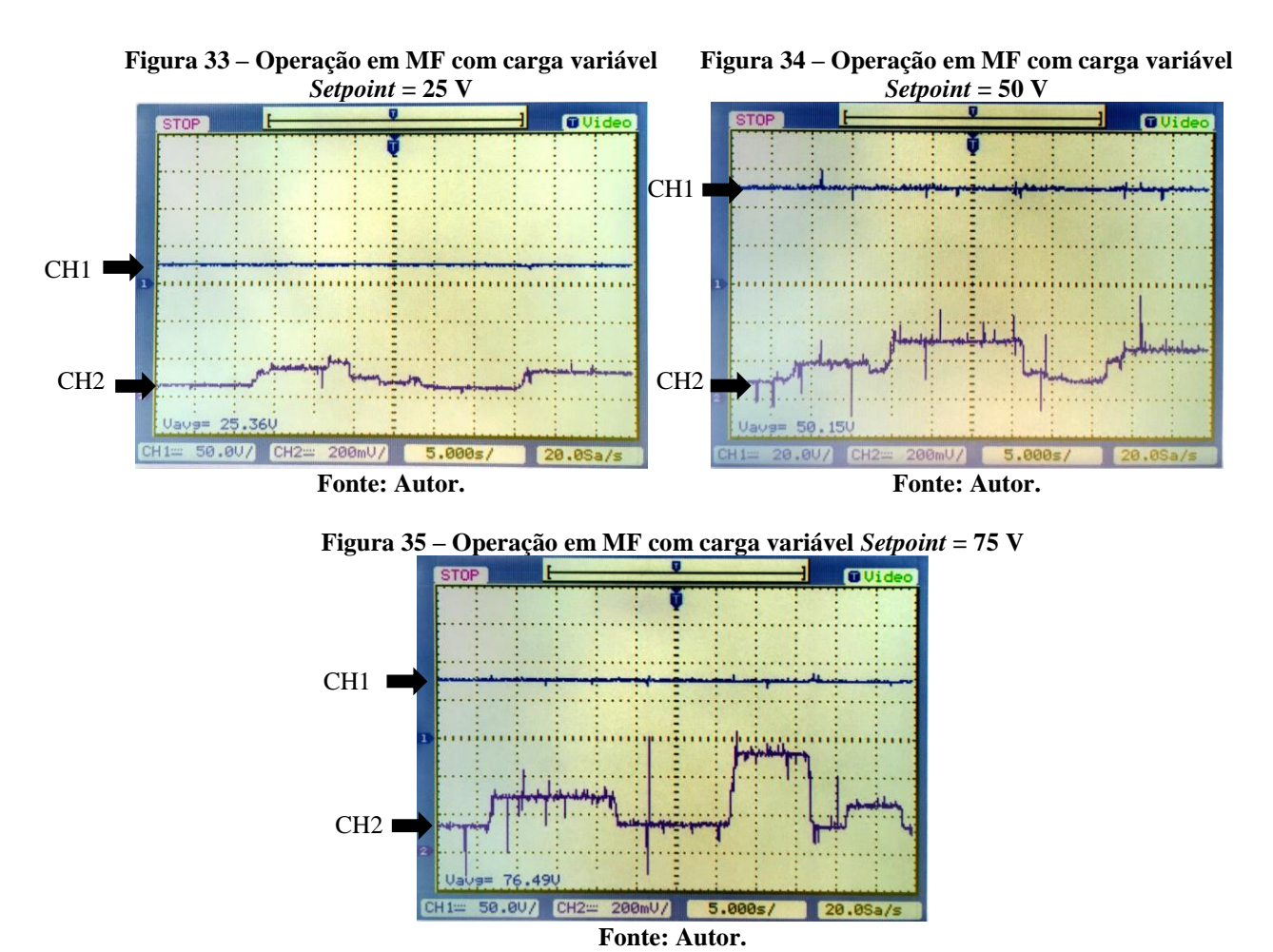

### <span id="page-42-1"></span>**5.3 Sistema de proteção**

A validação do sistema de proteção descrito em [0](#page-31-0) ocorreu com o aumento da tensão de alimentação para 30 V, carga de 1 kΩ e razão cíclica em 80 %, a [Figura 36](#page-43-0) ilustra a resposta do circuito. O canal 1 (em azul) do osciloscópio foi conectado à carga, enquanto que o canal 2, ao <span id="page-43-0"></span>terminal *gate* do MOSFET. Além disso, ambas as referências do osciloscópio foram conectadas ao potencial neutro do sistema (terra).

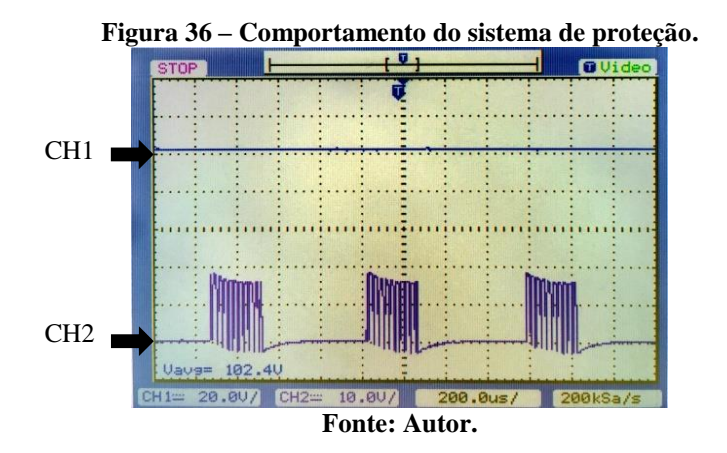

De posse da equação [\(2\)](#page-22-2) a tensão de saída ideal para os parâmetros descritos, seria de 150 V, contudo o sinal aplicado ao *gate* do MOSFET é interrompido, como previsto, e a tensão média na saída supera em 2,4 % o máximo valor estipulado, erro não relevante para comprometer sua funcionalidade.

## <span id="page-44-0"></span>**6 CONCLUSÃO**

Como fruto do esforço e da dedicação, desenvolveu-se um produto robusto para fins acadêmicos, que comtempla diversas áreas de conhecimento da graduação, como eletrônica de potência, microcontroladores, sistemas embarcados, controle de sistemas lineares, eletrônica analógica, dentre outras.

O circuito *boost* projetado teve sua saída de tensão variada entre 20,69 V e 89,97 V para as cargas testadas em [5.1.](#page-37-0) Ressalta-se que a máxima eficiência de 90,24 % foi obtida para carga de 250 Ω e δ em 30 %. O sistema total apresentou uma máxima eficiência de 78,18 % para carga de 250  $\Omega$  e  $\delta$  em 60 %.

Apesar do consumo de corrente dos periféricos, o sistema total obteve eficiência superior a 70 % estipulada em [1.3,](#page-18-1) assim como os outros requisitos de projeto determinados. A máxima potência de saída foi de 23,01 W para a carga de 250 Ω e δ em 80 %, contudo, nessa condição a eficiência foi de 54,6 %. Partindo desta análise, é possível aumentar ainda mais sua eficiência, utilizando cargas com resistências menores, e garantindo que a topologia opere dentro do MCC. Entretanto, nesse contexto, a utilização de MOSFETs em paralelo seria necessária para minimizar os efeitos de dissipação de potência no dispositivo e, consequentemente, aumentar a potência do conversor.

Os modos de operação em malha aberta e fechada apresentaram resultados adequados, com desvio máximo de 2% para o *setpoint*, em até três segundos.

De maneira geral, ao se avaliar os resultados obtidos, o produto atendeu os requisitos previstos, garantindo sua utilização como *kit* instrucional e, apesar de um preço alto para fabricação, envio e taxas aplicadas à PCB, sua qualidade final justifica tal investimento.

Um comportamento não esperado do conversor foi observado, como picos na tensão de saída no momento que o MOSFET passa do estado desligado, fenômeno característico dessa topologia, por não empregar a técnica de comutação suave.

### <span id="page-44-1"></span>**6.1 Sugestões para trabalhos futuros**

Para dar continuidade e elevar a qualidade do projeto tem-se como sugestões:

- Aumentar a potência do conversor através da substituição do MOSFET por um dispositivo com maior capacidade de corrente, ou realizar a técnica de paralelismo, uma vez que o CI IR2110 comtempla essas mudanças;
- Realizar a modelagem matemática em espaço de estados do conversor;
- Implementar novos algoritmos de controle.

# <span id="page-45-0"></span>**7 REFERÊNCIAS**

AHMED, A. **Eletrônica de Potência**. São Paulo: ABDR, 2000.

ATMEL. **Datasheet - Microchip Technology**, Novembro 2016. Disponivel em: <http://ww1.microchip.com/downloads/en/DeviceDoc/Atmel-42735-8-bit-AVR-Microcontroller-ATmega328-328P\_Datasheet.pdf>. Acesso em: 8 Novembro 2018.

## BAKRI, K.; CAUN, R.; PFRIMER, F.; MERLI, R.; NAKANO, A. **PROPOSTA DE FERRAMENTA DIDÁTICA PARA ENSINO EM ENGENHARIA ELETRÔNICA: INTEGRAÇÃO A CONVERSORES DE ENERGIA**, 2016. Disponivel em:

<http://www.confea.org.br/media/contecc2016/experiencia\_profissional/proposta%20de%20f erramenta%20did%C3%A1tica%20para%20ensino%20em%20engenharia%20eletr%C3%B4 nica%20integra%C3%A7%C3%A3o%20a%20conversores%20de%20energia.pdf>. Acesso em: 30 Agosto 2018.

BARBI, I. **ELETRÔNICA DE POTÊNCIA**. FLORIANÓPOLIS: Edição do Autor, 2006a.

## BARBI, I. **ELETRÔNICA DE POTÊNCIA:** PROJETOS DE FONTES CHAVEADAS. Florianópolis: EDIÇÃO DO AUTOR, 2006b.

## BRAGA, N. **Instituto Newton C. Braga**, 2019. Disponivel em:

<https://newtoncbraga.com.br/index.php/eletronica/52-artigos-tecnicos/artigos-diversos/8392 layout-de-circuitos-de-potencia-art1443>. Acesso em: 1 abr. 2019.

## CABRAL, D. **LABORATÓRIO MODULAR DE ELETRÔNICA DE POTÊNCIA MICROPROCESSADO**, 2008. Disponivel em:

<http://monografias.poli.ufrj.br/monografias/monopoli10001208.pdf>. Acesso em: 17 Setembro 2018

CHARLES, A.; SADIKU, M. **Fundamentos de Circuitos Elétricos**. New York: Amgh, 2013.

## DE LORENZO. **Site da DE LORENZO**, 2018. Disponivel em: <http://www.delorenzoglobal.com/documenti/cataloghi/300916\_POWER\_ELECTRONICS\_ SPA.pdf>. Acesso em: 17 Agosto 2018.

## EXSTO. **Site da EXSTO**, 2018. Disponivel em:

<http://exsto.com.br/kitdidatico/eletronica/xp302-eletronica-potencia>. Acesso em: 17 Agosto 2018.

FERREIRA, A.; ALVES, A; MARTINS, C.; FARIA, P.; CÉSAR, T.; GOMES, F. **O PROBLEMA DA DEFASAGEM ENTRE A TEORIA E A PRATICA: PROPOSTA DE UMA SOLUÇÃO DE COMPROMISSO PARA UM PROBLEMA CLÁSSICO DE CONTROLE**, 2006. Disponivel em:

<http://www.abenge.org.br/cobenge/arquivos/13/artigos/12\_217\_859.pdf>. Acesso em: 17 Agosto 2018.

# GARCIA, F.; FERREIRA, A.; POMÍLIO, J. **PLATAFORMA DE ENSINO DE ELETRÔNICA DE POTÊNCIA VERSÁTIL E DE BAIXO CUSTO**, 2008. Disponivel

em: <https://sobraep.org.br/site/uploads/2018/06/rvol13no2p6.pdf>. Acesso em: 17 Setembro 2018.

GEPOC. **Grupo de Eletrônica de Potêmncia e Controle UFSM**, 2016. Disponivel em: <http://coral.ufsm.br/gepocufsm/index.php/areas-de-atuacao/menu-eletronica-de-potencia>. Acesso em: 11 Setembro 2018.

## GRUPO ZILOCCHI. **Site do Grupo Zilocchi**, 2018. Disponivel em:

<https://www.zilocchi.com.br/produtos/modulos-didaticos/eletronica-de-potencia/eletronicade-potencia/>. Acesso em: 17 Agosto 2018.

INTERNATIONAL IOR RECTIFIER. **Datasheet IRF2110**, 2005. Disponivel em: <https://www.infineon.com/dgdl/ir2110.pdf?fileId=5546d462533600a4015355c80333167e>. Acesso em: 10 Setembro 2018.

## LEÃO, A. **DESENVOLVIMENTO DE KIT'S DIDÁTICOS PARA AULAS PRÁTICAS DE ELETRÔNICA DE POTÊNCIA: Conversores Buck, Boost e Buck/Boost**, Campo Mourão, 2016. Disponivel em:

<http://repositorio.roca.utfpr.edu.br/jspui/bitstream/1/5065/1/CM\_COELE\_2016\_1\_01.pdf>. Acesso em: 17 agosto 2018.

LUO, F.; YE, H.; RASHID, M. **Digital Power Electronics and Applications**. California: Elsevier, 2005.

MACHADO, P.; CARMO, M.; OLIVEIRA, A.; FARIA, A. **EDUCAÇÃO EM ELETRÔNICA DE POTÊNCIA: A PROBLEMÁTICA ENTRE TEORIA E PRÁTICA E A CARÊNCIA DE RECURSOS LABORATORIAIS**, Leopoldina, 2011. Disponivel em: <http://www.abenge.org.br/cobenge/arquivos/8/sessoestec/art1964.pdf>. Acesso em: 14 Agosto 2018.

MARTINS, D.; BARBI, I. **ELETRÔNICA DE POTÊNCIA:** CONVERSORES CC-CC BÁSICOS NÃO ISOLADOS. Florianópolis: Edição dos Autores, 2006.

MEHL, E. **Fontes Chaveadas - Engenharia Eletrica - UFPR**, 2012. Disponivel em: <http://www.eletrica.ufpr.br/mehl/fonteschaveadas.pdf>. Acesso em: 11 Julho 2018.

POMILIO, J. **TOPOLOGIAS BÁSICAS DE FONTES CHAVEADAS**, 2014. Disponivel em: <http://www.dsce.fee.unicamp.br/~antenor/pdffiles/eltpot/cap5.pdf>. Acesso em: 19 Agosto 2018.

POMILIO, J. **Topologias básicas de conversores CC-CC não-isolados**, 12 Janeiro 2018. Disponivel em: <http://www.fee.unicamp.br/dse/antenor/it505-fontes-chaveadas>. Acesso em: 9 Setembro 2018.

RASHID, M. **ELECTRONICS HANDBOOK DEVICES, CIRCUITS, AND APPLICATIONS**. Florida: Elsevier Inc, 2011.

REIS, F.; CANALLI, V.; LIMA, J.; SUSIN, R. **Laboratório de Ensino da Eletrônica de Potência - Uma Experiência Construída Para e Pelos Estudantes**, 1999. Disponivel em: <http://www.politecnica.pucrs.br/~fdosreis/ftp/LabPot/Kits.pdf>. Acesso em: 17 Setembro 2018.

ROLIM, L. **LABORATÓRIO MODULAR DE ELETRÔNICA DE POTÊNCIA**, 1993. Disponivel em: <http://www.coe.ufrj.br/~rolim/mestr\_rolim.pdf>. Acesso em: 17 Setembro 2018.

SIMABUKULO, A.; CORREA, L.; SANTOS, M.; MARTINS, M. ENERGIA, I**NDUSTRIALIZAÇÃO E MODERNIDADE – HISTÓRIA SOCIAL. Museu da Energia**, 31 Julho 2017. Disponivel em: <http://www.museudaenergia.org.br/media/63129/03.pdf>. Acesso em: 10 Julho 2018.

TOSHIBA. **Power MOSFET Electrical Characteristics**, 26 Julho 2018. Disponivel em: <https://toshiba.semicon-storage.com/info/docget.jsp?did=13415>. Acesso em: 8 Setembro 2018.

TRZYNADLOWSKI, A. **Introduction to modern power electronics**. New Jersey: John Wiley & Sons, Inc., 2016.

UTFPR. Institucional. **Site da Universidade Tecnológica Federal Do Paraná**, 19 Outubro 2017. Disponivel em: <http://portal.utfpr.edu.br/institucional>. Acesso em: 10 Agosto 2018.

## **APÊNDICE A – Esquemático do sistema**

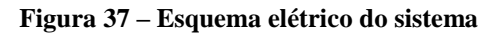

<span id="page-48-1"></span><span id="page-48-0"></span>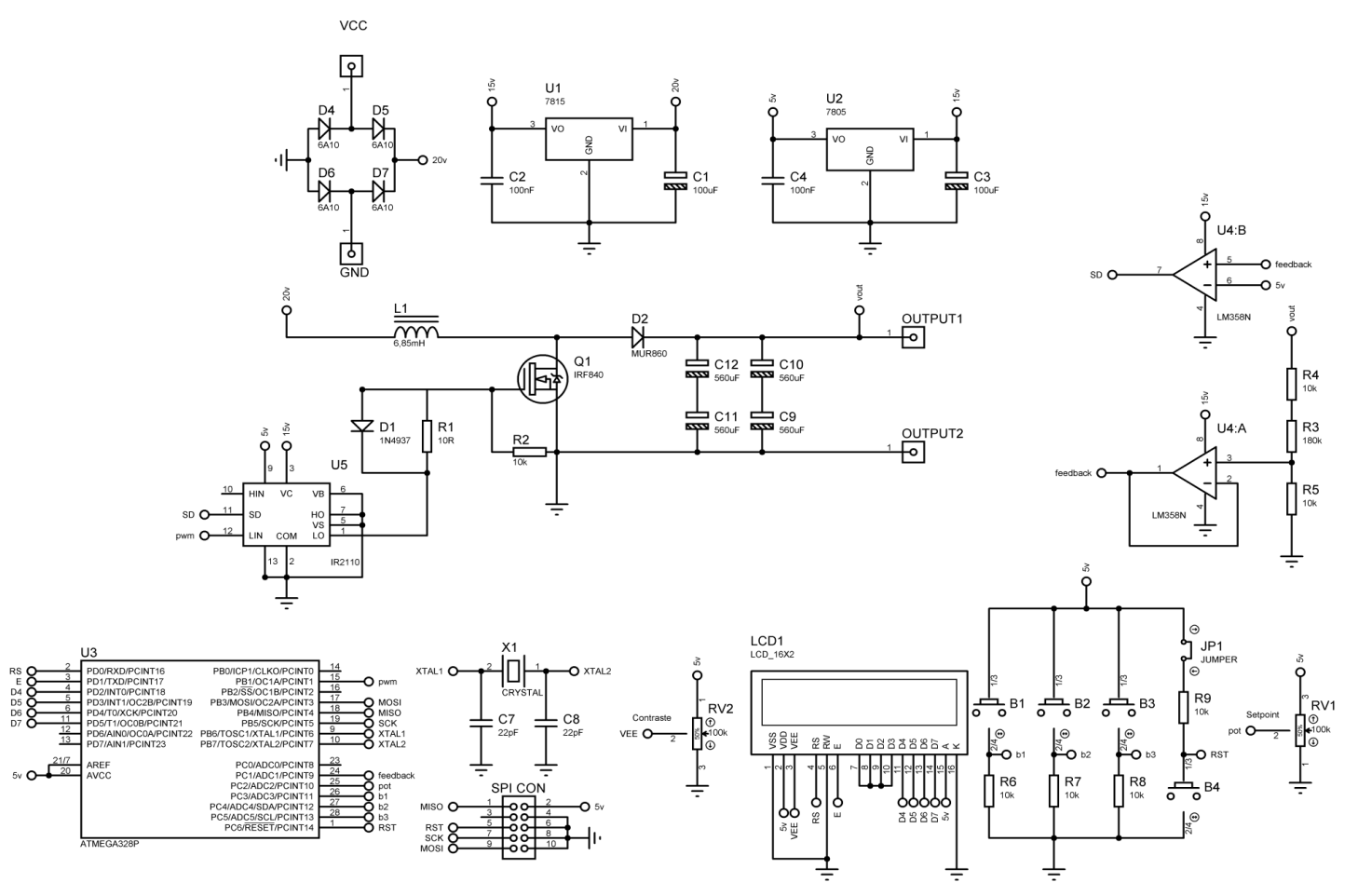

**Fonte: Autor**

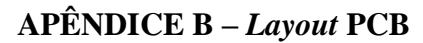

**Figura 38 – Vista inferior da PCB**

<span id="page-49-0"></span>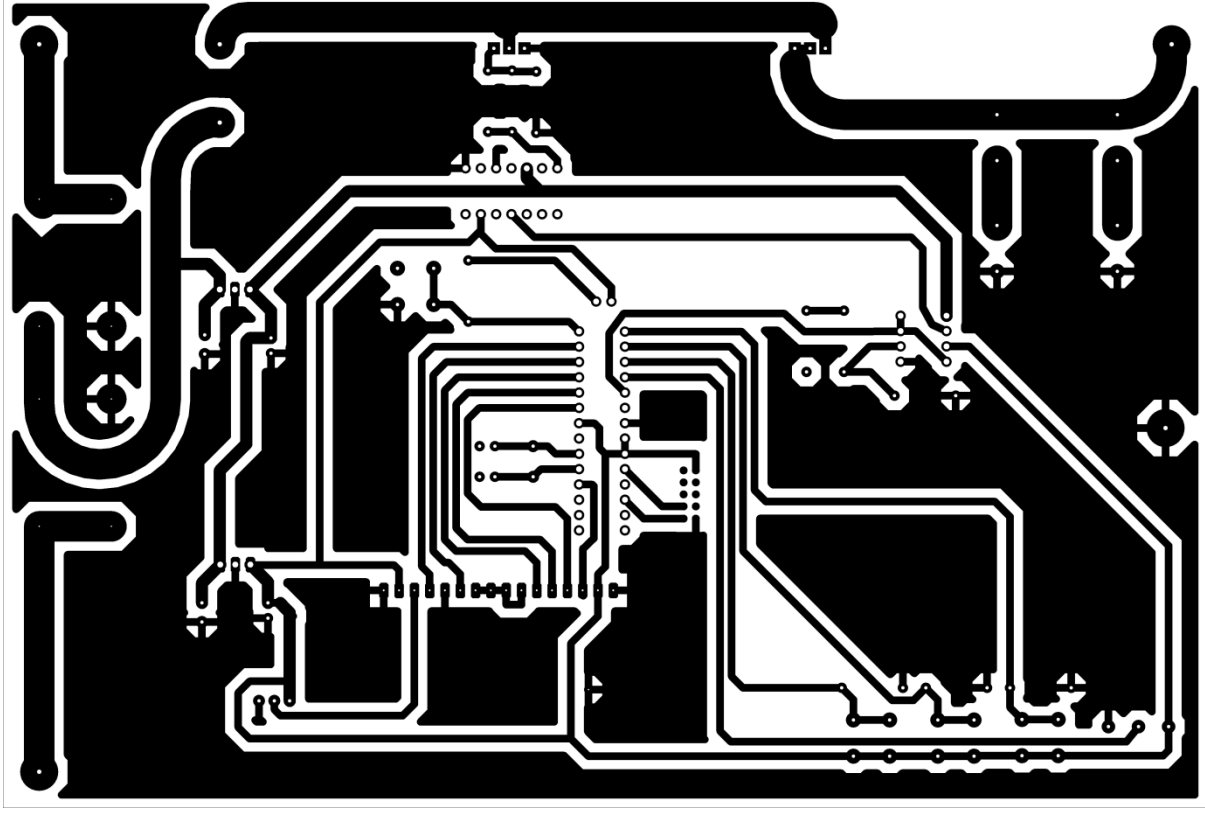

**Fonte: Autor**

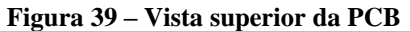

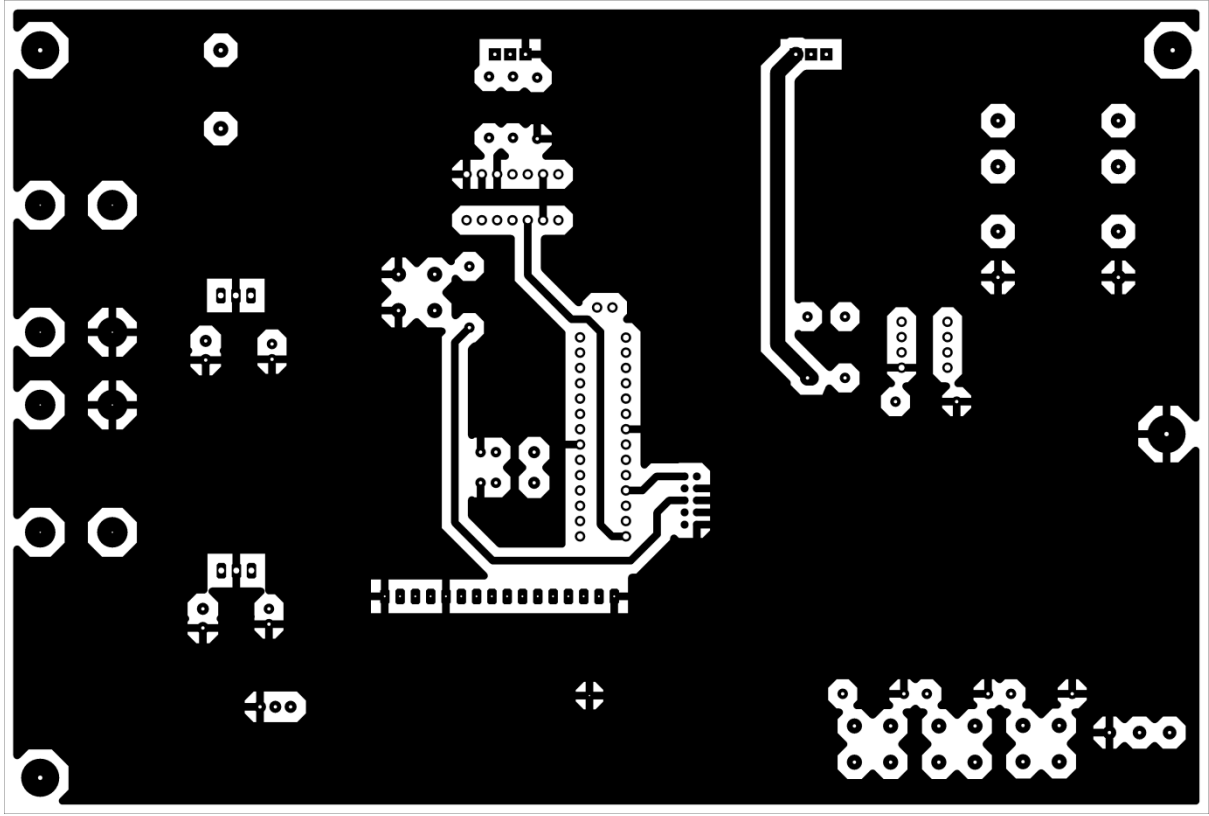

**Fonte: Autor**

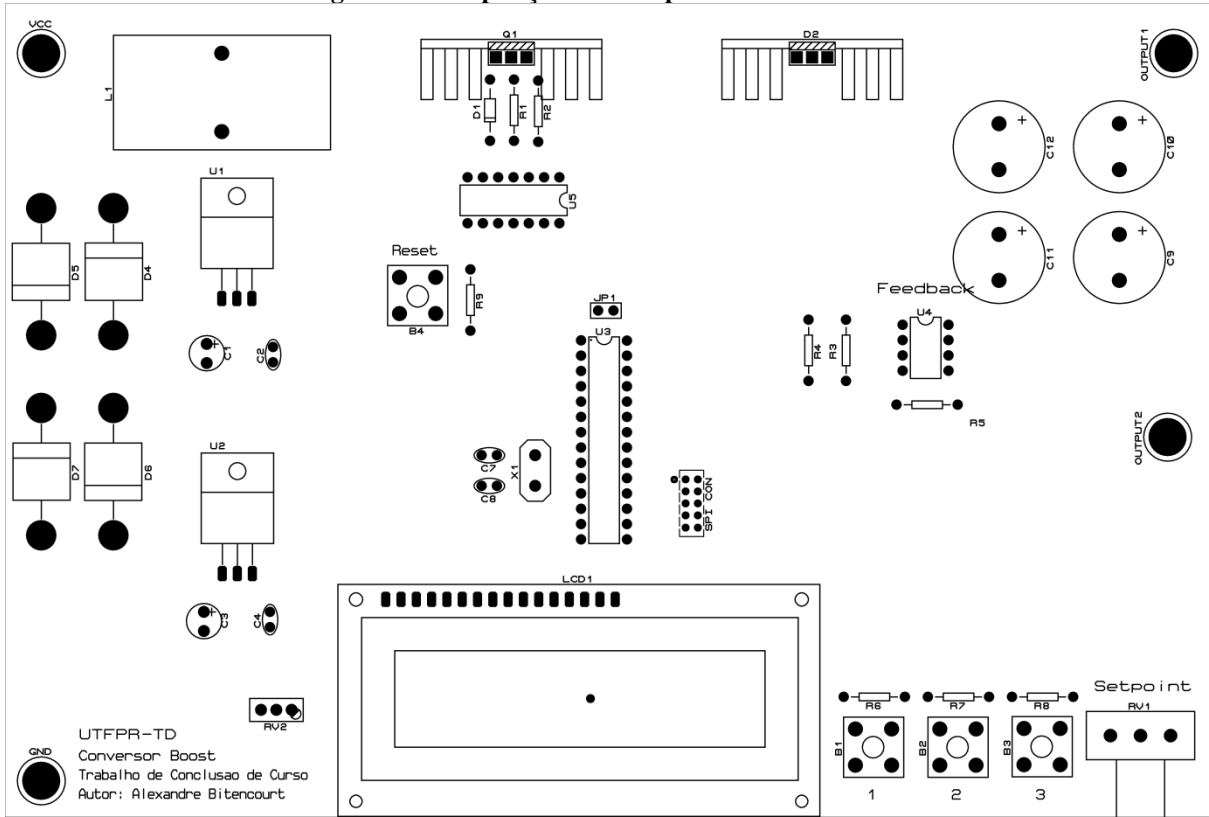

**Figura 40 – Disposição dos componentes sobre a PCB**

**Fonte: Autor**

## **APÊNDICE C – Formas de onda em malha aberta**

<span id="page-51-0"></span>Nas figuras desse apêndice, o canal 1 (em azul) do osciloscópio foi conectado à carga, enquanto que o canal 2, ao terminal *gate* do MOSFET. Além disso, ambas as referências do osciloscópio foram conectadas ao potencial neutro do sistema (terra).

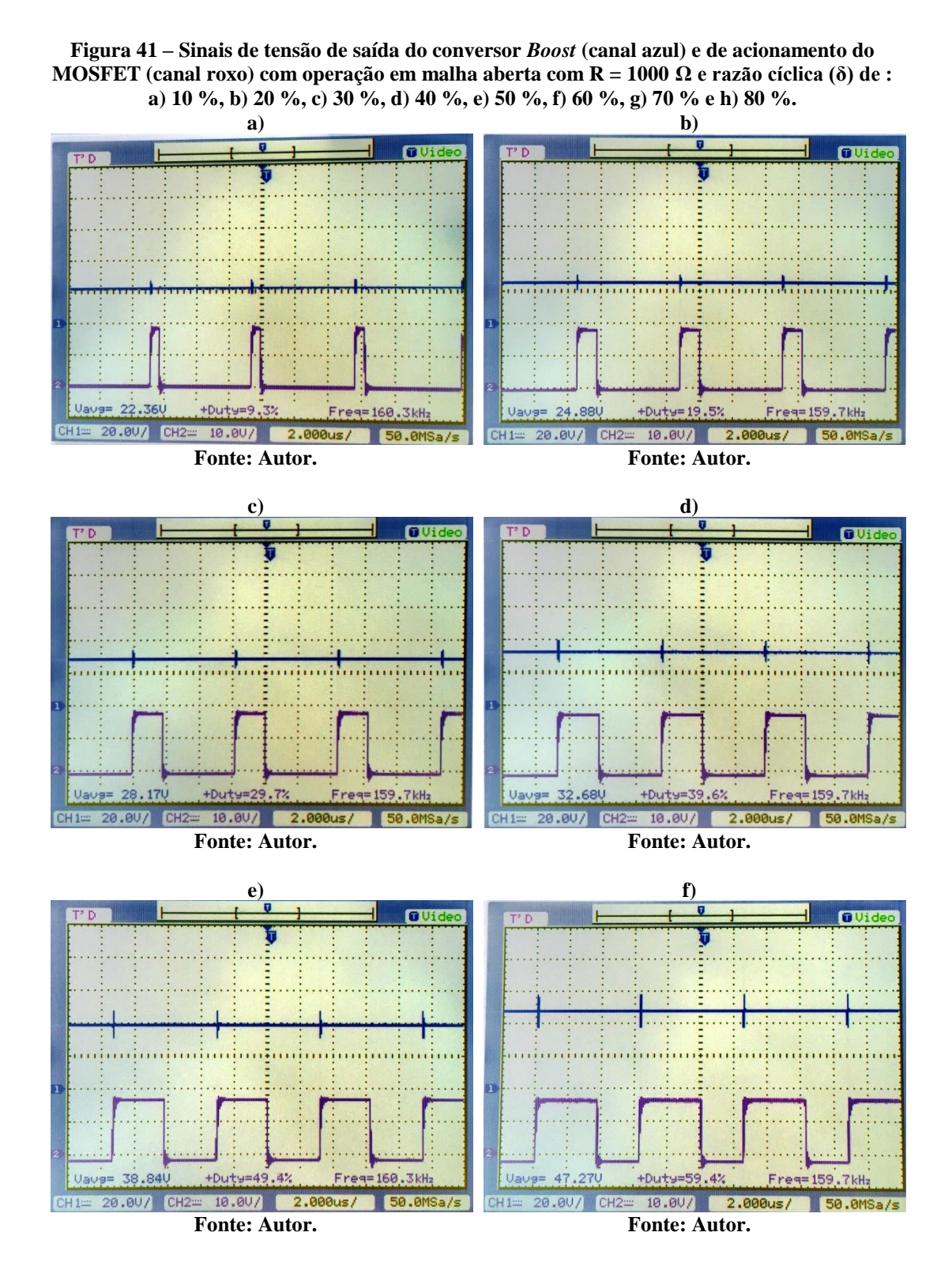

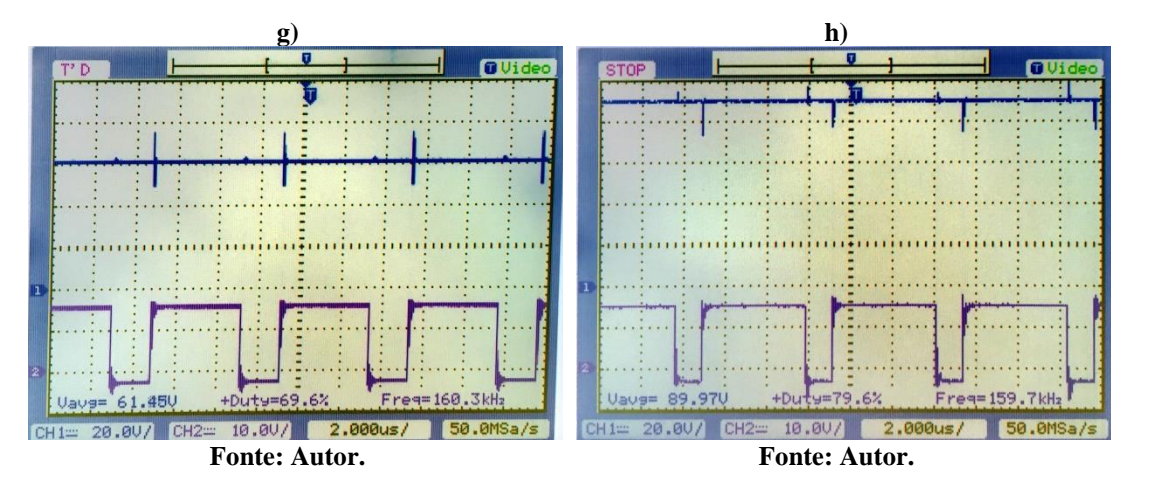

<span id="page-52-0"></span>**Figura 42 – Sinais de tensão de saída do conversor** *Boost* **(canal azul) e de acionamento do MOSFET (canal roxo) com operação em malha aberta com R = 500 Ω e razão cíclica (δ) de : a) 10 %, b) 20 %, c) 30 %, d) 40 %, e) 50 %, f) 60 %, g) 70 % e h) 80 %.**

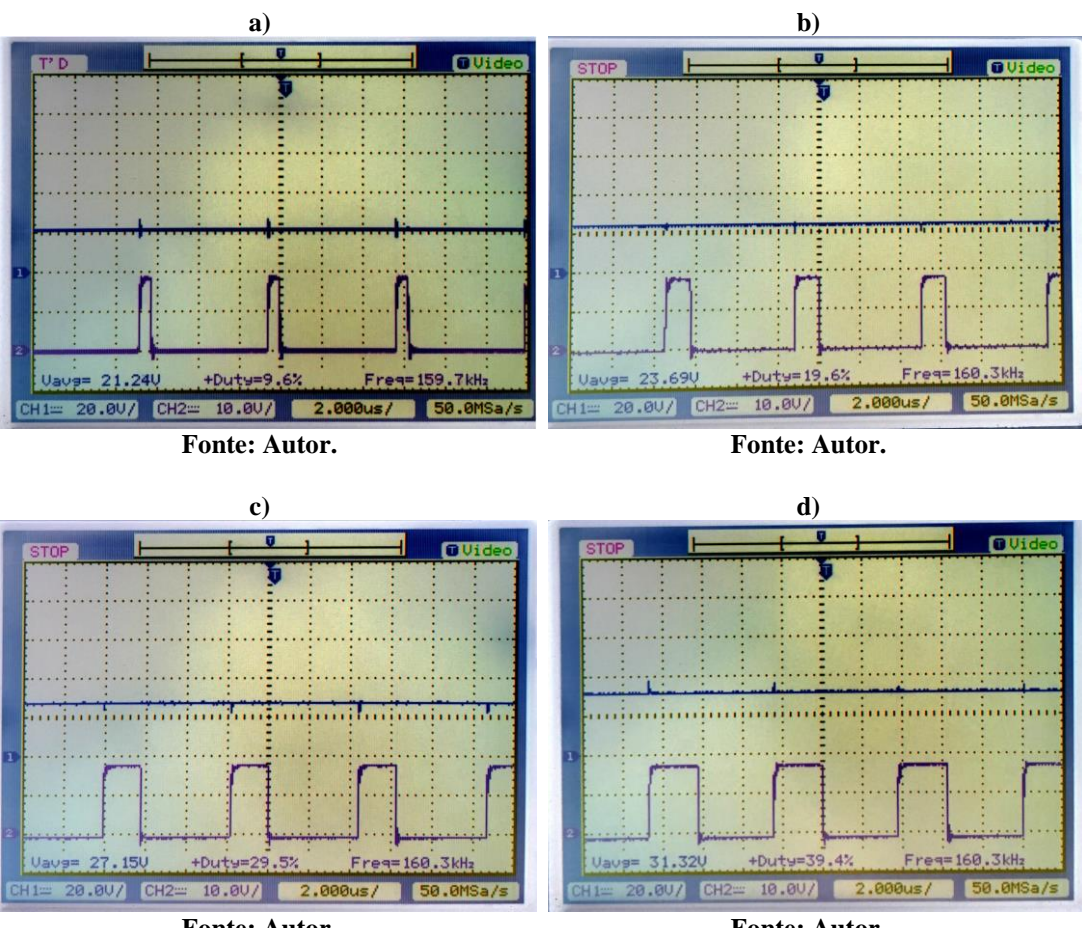

**Fonte: Autor.**

**Fonte: Autor.**

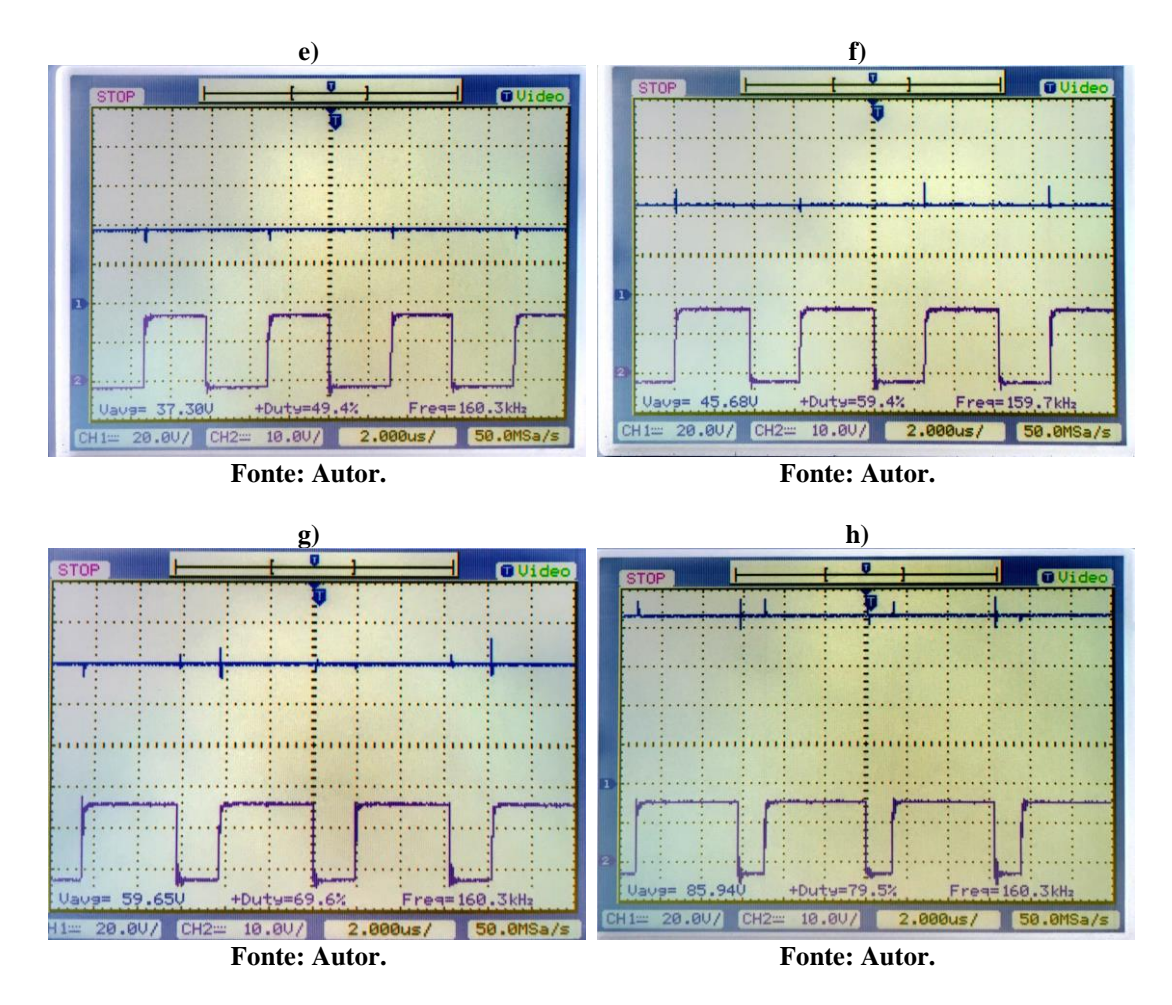

**Figura 43 – Sinais de tensão de saída do conversor** *Boost* **(canal azul) e de acionamento do MOSFET (canal roxo) com operação em malha aberta com R = 250 Ω e razão cíclica (δ) de : a) 10 %, b) 20 %, c) 30 %, d) 40 %, e) 50 %, f) 60 %, g) 70 % e h) 80 %.**

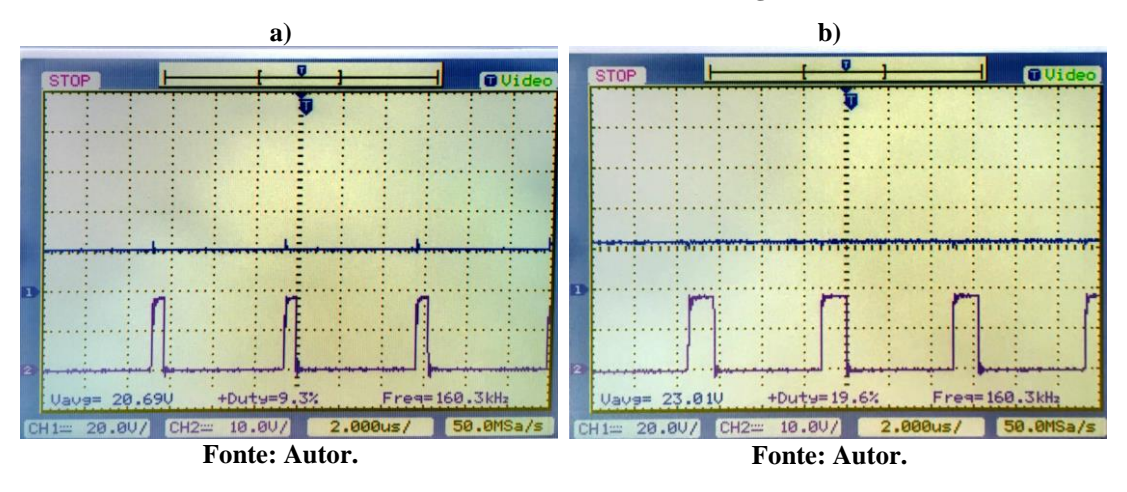

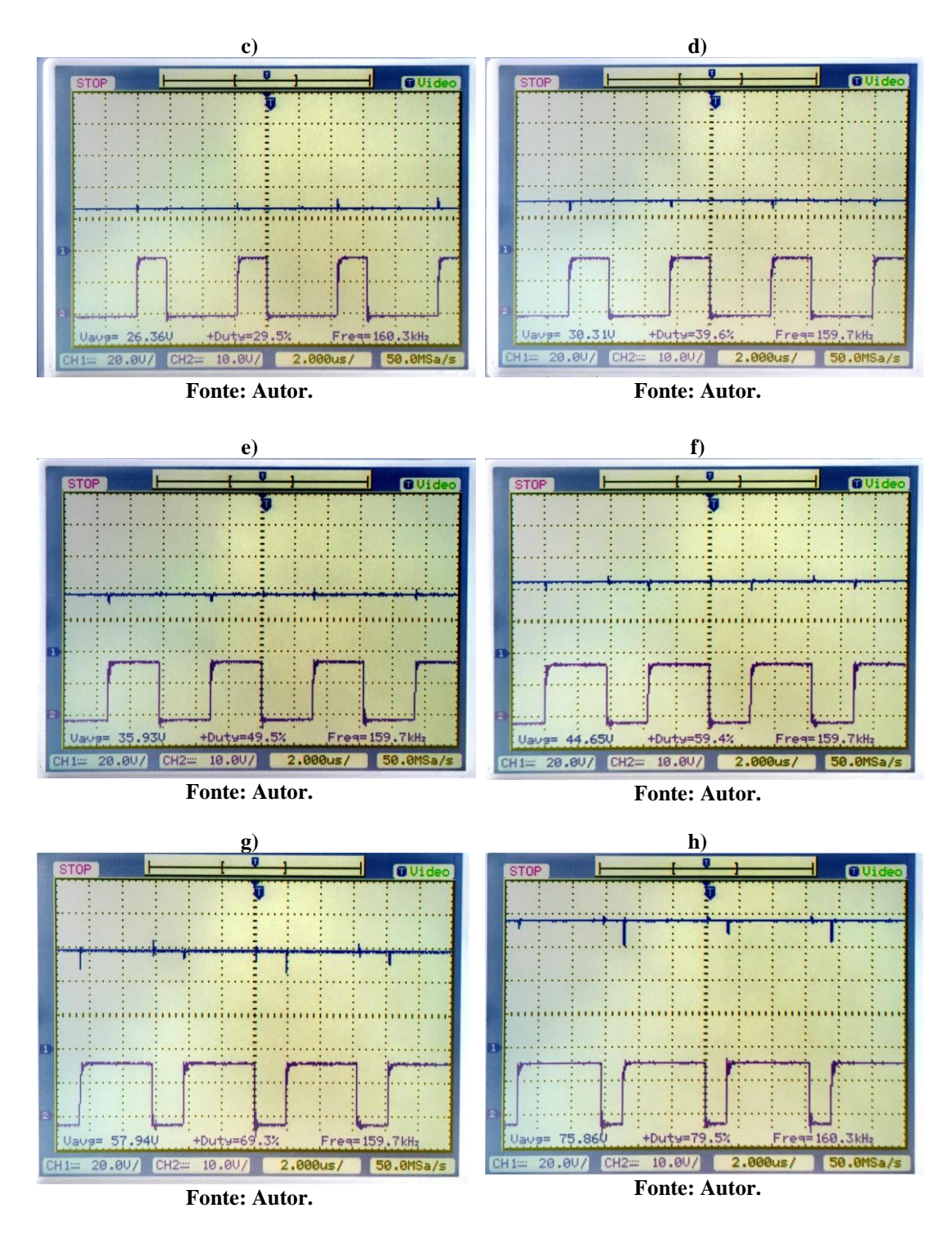

<span id="page-55-0"></span>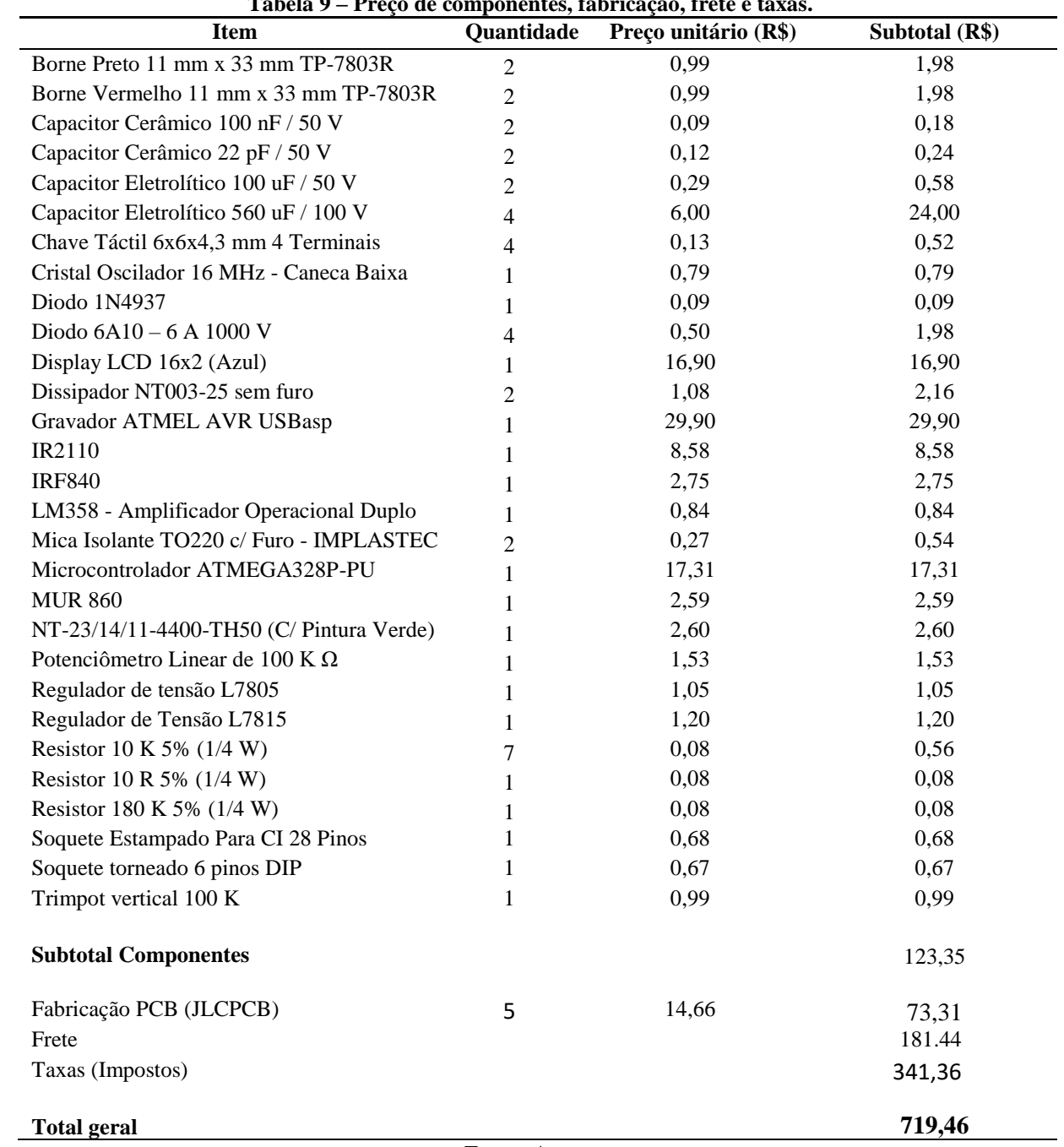

# **APÊNDICE D – Valor investido no projeto**

**Fonte: Autor.**

## **ANEXO 1**

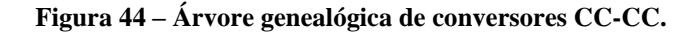

<span id="page-56-0"></span>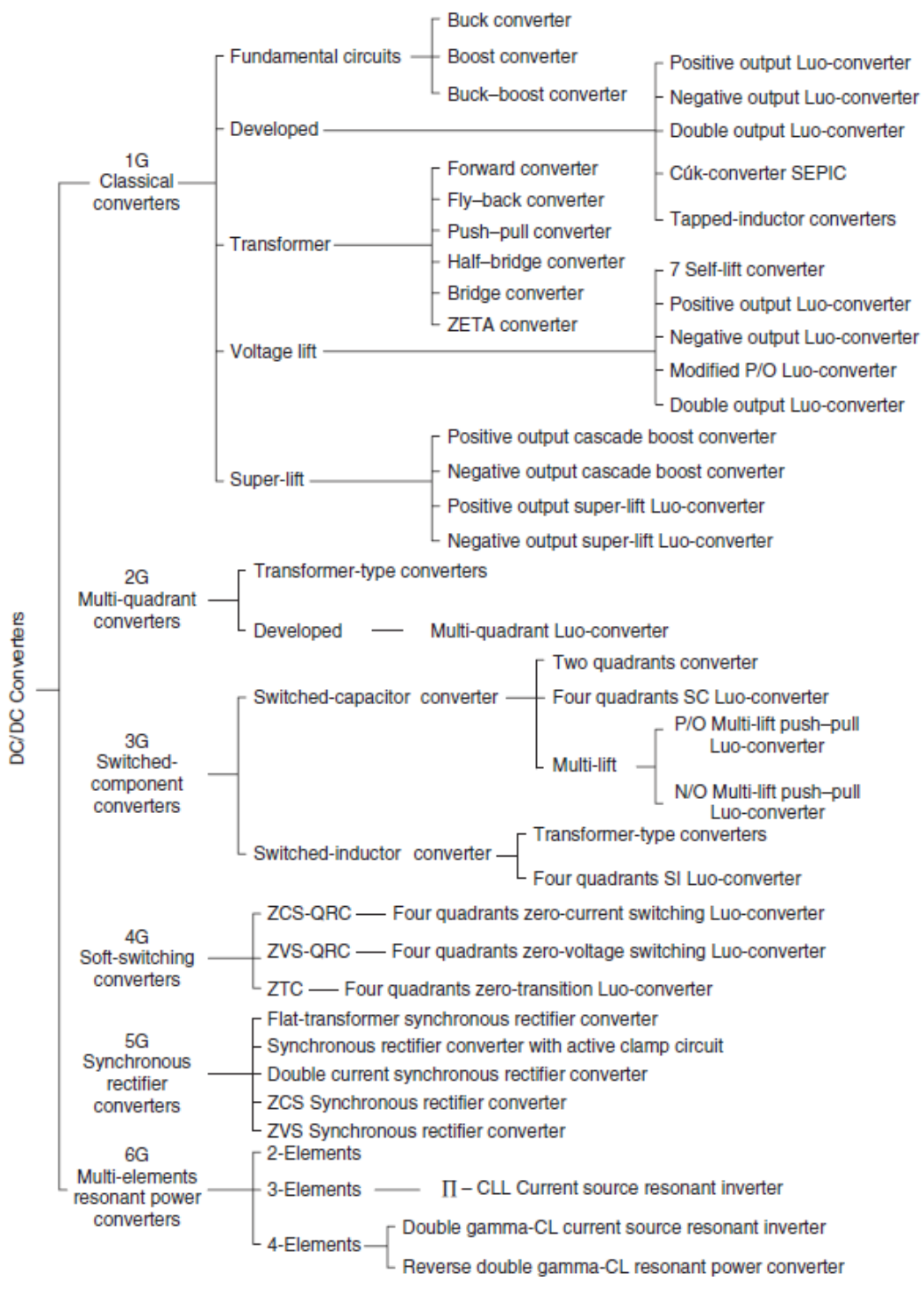

**Fonte: Luo, Ye e Rashid (2005).**

## **ANEXO 2**

<span id="page-57-0"></span>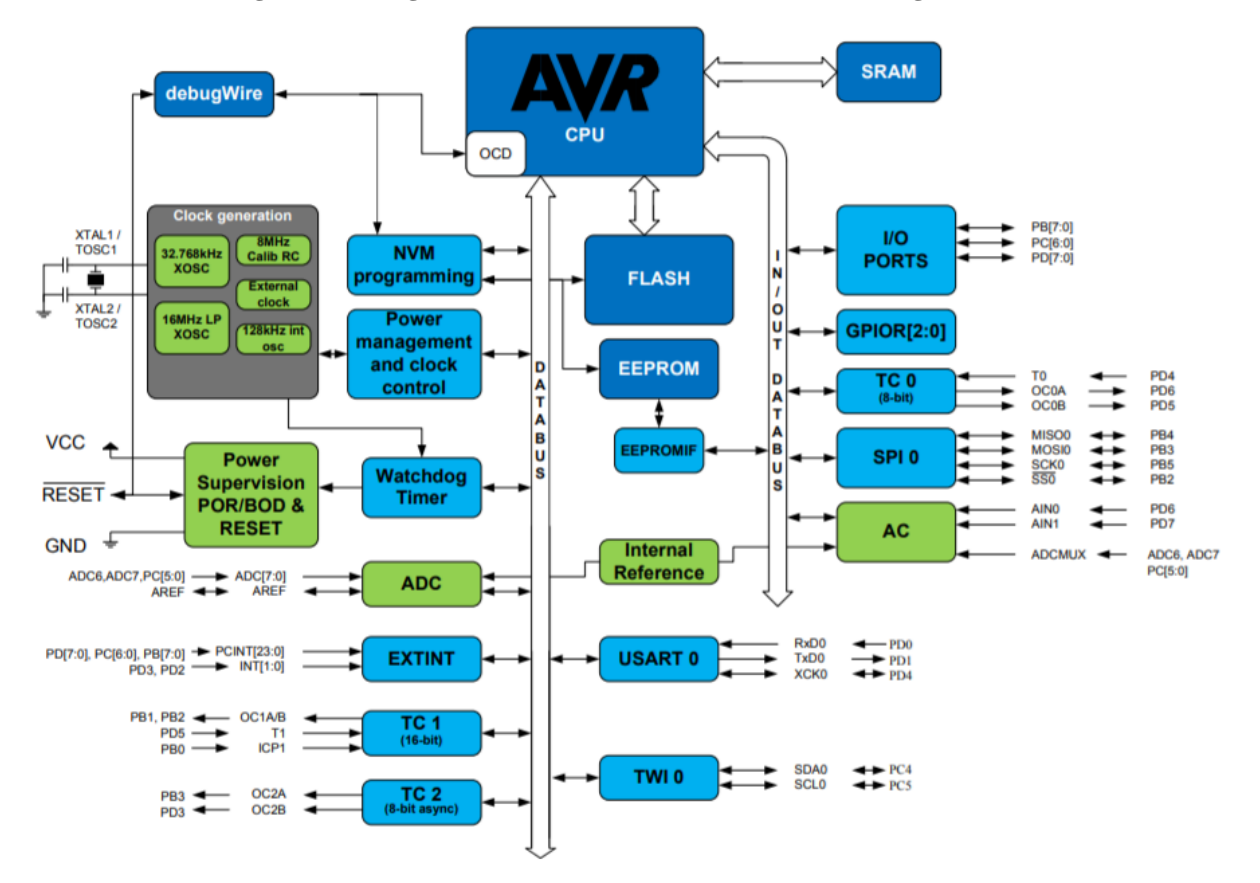

**Figura 45 – Diagrama de blocos do microcontrolador ATmega328/P.**

**Fonte: Atmel (2016).**